#### **Преподаватель: Олег Чеславович Ролич к.т.н., доцент**

# **Управление портами микроконтроллера в режиме альтернативных функций**

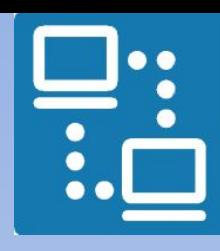

КАФЕДРА ПРОЕКТИРОВАНИЯ ИНФОРМАЦИОННО-КОМПЬЮТЕРНЫХ СИСТЕМ

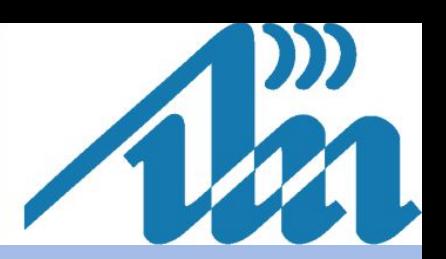

*Постановка задачи* ИНФОРМАЦИОННО-КОМПЬЮТЕРНЫХ СИСТЕМ Согласно заданным принципиальной схеме управляющей программе, на базе микроконтроллера ATSAM3N4C и TFT-дисплея ILI9341 построить модель устройства отображения графической информации и обеспечить возможность пошаговой его отладки**2**

КАФЕДРА ПРОЕКТИРОВАНИЯ

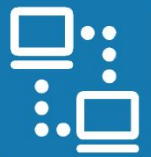

#### КАФЕДРА ПРОЕКТИРОВАНИЯ ИНФОРМАЦИОННО-КОМПЬЮТЕРНЫХ СИСТЕМ

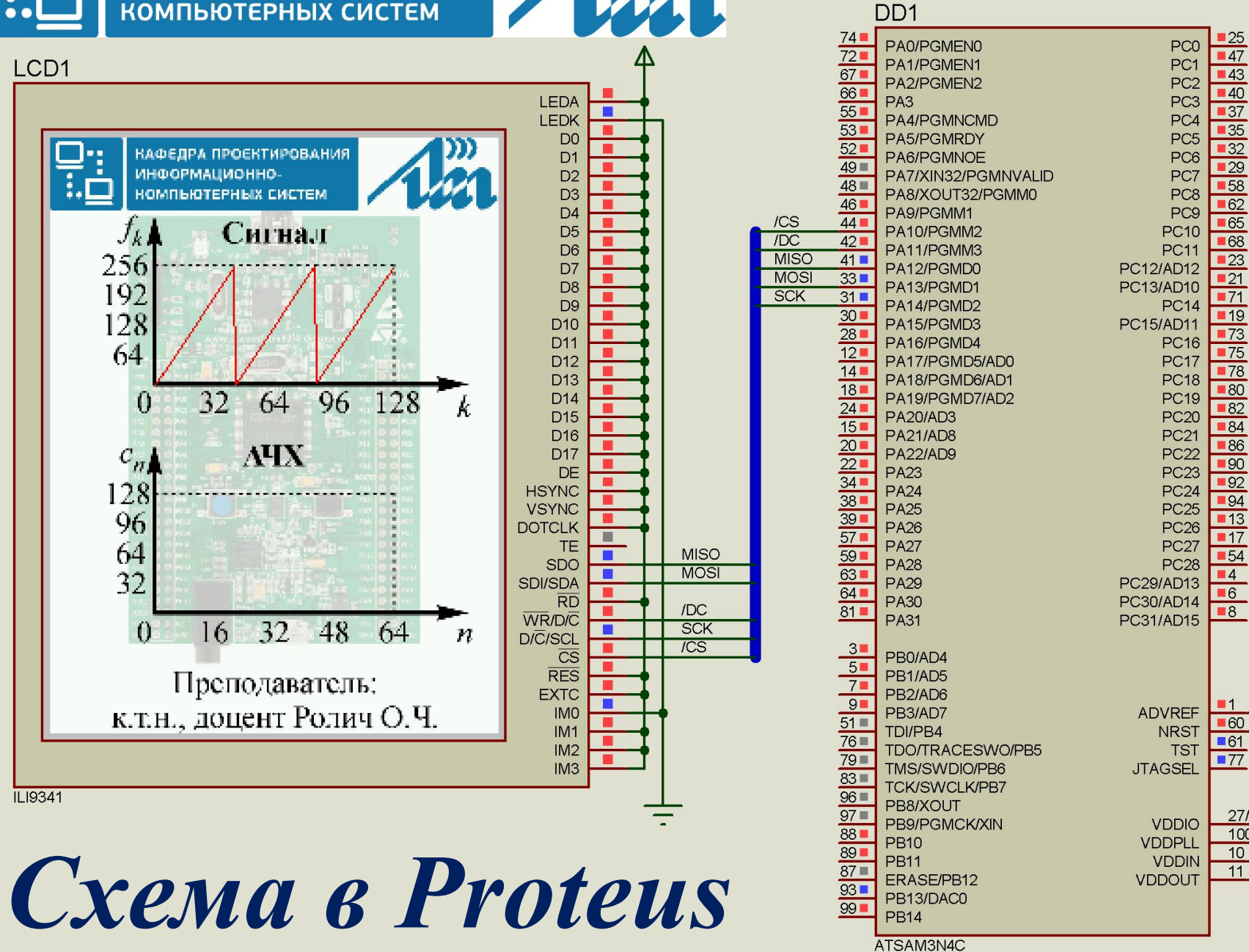

**25** PC<sub>0</sub>  $-47$ PC<sub>1</sub>  $-43$ PC<sub>2</sub>  $-40$ **PC3**  $\overline{37}$ PC4 35 **PC5**  $\overline{32}$ PC6  $\overline{29}$ PC<sub>7</sub>  $\frac{58}{62}$ PC8 PCS 65 **PC10** 68 **PC11**  $\overline{23}$ PC12/AD12  $21$ **PC13/AD10**  $\overline{71}$ **PC14** ■19 PC15/AD11  $\overline{173}$ **PC16**  $\overline{75}$ **PC17**  $\overline{178}$ **PC18**  $-80$ **PC19**  $\overline{82}$ **PC20** 84 **PC21** 86 **PC22**  $90$ **PC23**  $\overline{92}$ **PC24 194 PC25**  $\overline{113}$ **PC26**  $\overline{117}$ **PC27 54 PC28**  $\blacksquare$ PC29/AD13  $\overline{6}$ PC30/AD14  $\overline{\phantom{1}8}$ PC31/AD15 **ADVREF**  $-60$ **NRST**  $-61$ **TST**  $-77$ **JTAGSEL** 27/50/69/91/98 **VDDIO** 100

КОМПЬЮТЕРНЫХ СИСТЕМ Новый проект рекомендуется создавать на базе одного из

КАФЕДРА ПРОЕКТИРОВАНИЯ

ИНФОРМАЦИОННО-

предыдущих, ранее отлаженных, например, на основе

«MMVP\_LW1\_ATSAM3N4C\_LedDisplay»

путём его копирования через буфер

обмена

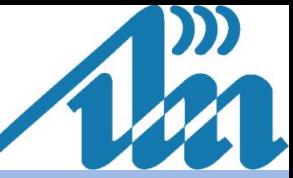

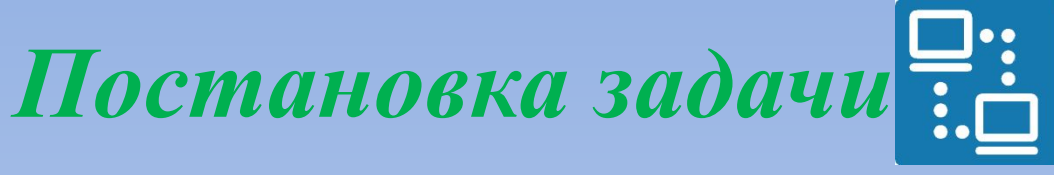

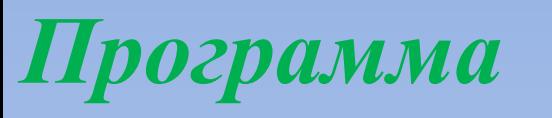

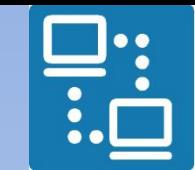

КАФЕДРА ПРОЕКТИРОВАНИЯ ИНФОРМАЦИОННО-<br>КОМПЬЮТЕРНЫХ СИСТЕМ

 *управления TFT-дисплеем посредством SPI*

### Файлы

## *startup\_sam3n.c* и *flash.ld* остаются без изменений по сравнению с проектом «MMVP\_LW1\_ATSAM3N4C\_LedDisplay»

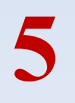

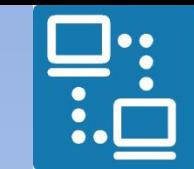

КАФЕДРА ПРОЕКТИРОВАНИЯ 

 *управления TFT-дисплеем посредством SPI*

**#include** "sam3n4c.h" **#include** "pmc.h" **#include** "pio.h" **#include** "board.h"

*Файл main.c*

**6**

**#define** MAINCK (32000000) // 32 MHz

**#define** N 128 // TFT resolution 240 \* 320 **#define** ILI9341\_TFTWIDTH 240 **#define** ILI9341\_TFTHEIGHT 320

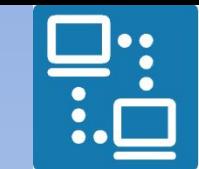

КАФЕДРА ПРОЕКТИРОВАНИЯ ИНФОРМАЦИОННО-**КОМПЬЮТЕРНЫХ СИСТЕМ** 

**7**

 *управления TFT-дисплеем посредством SPI* **#define** MIN\_X 0 **#define** MIN\_Y 0 **#define** MAX\_X(ILI9341\_TFTWIDTH - 1) **#define** MAX\_Y(ILI9341\_TFTHEIGHT - 1) /\*\* *Файл main.c*

 \* @brief Various internal ILI9341 registers name labels \*/

**#define** ILI9341\_READ\_ID10xDA **#define** ILI9341\_READ\_ID20xDB **#define** ILI9341\_READ\_ID30xDC

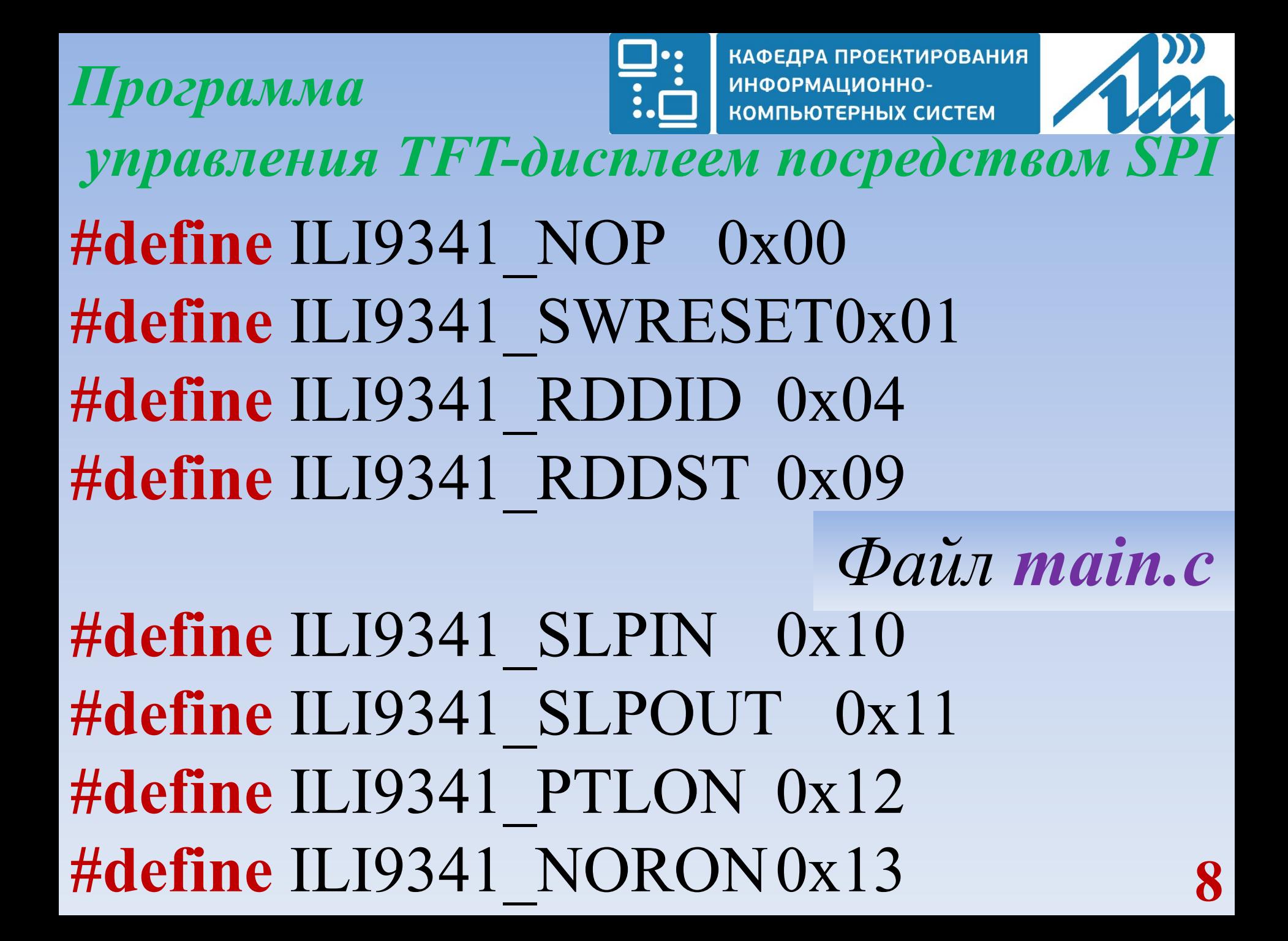

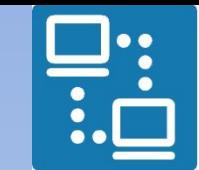

КАФЕДРА ПРОЕКТИРОВАНИЯ ИНФОРМАЦИОННО-КОМПЬЮТЕРНЫХ СИСТЕМ

 *управления TFT-дисплеем посредством SPI*

**#define** ILI9341\_RDMODE 0x0A **#define** ILI9341\_RDMADCTL 0x0B **#define** ILI9341\_RDPIXFMT 0x0C **#define** ILI9341\_RDIMGFMT 0x0A **#define** ILI9341\_RDSELFDIAG 0x0F

*Файл main.c*

**#define** ILI9341\_INVOFF 0x20 **#define** ILI9341\_INVON 0x21 **#define** ILI9341\_GAMMASET 0x26 **#define** ILI9341\_DISPOFF0x28 **#define** ILI9341\_DISPON 0x29

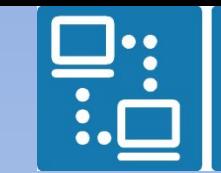

КАФЕДРА ПРОЕКТИРОВАНИЯ ИНФОРМАЦИОННО-КОМПЬЮТЕРНЫХ СИСТЕМ

 *управления TFT-дисплеем посредством SPI* **#define** ILI9341\_CASET 0x2A **#define** ILI9341\_RASET 0x2B **#define** ILI9341\_RAMWR 0x2C **#define** ILI9341\_RAMRD 0x2E **#define** ILI9341\_PTLAR 0x30 **#define** ILI9341\_MADCTL 0x36 **#define** ILI9341\_PIXFMT 0x3A **#define** ILI9341\_FRMCTR1 0xB1 **#define** ILI9341\_FRMCTR2 0xB2 **#define** ILI9341\_FRMCTR3 0xB3

 $\phi$ *айл main.c*

**10**

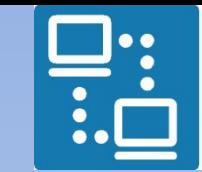

КАФЕДРА ПРОЕКТИРОВАНИЯ ИНФОРМАЦИОННО-КОМПЬЮТЕРНЫХ СИСТЕМ

 *управления TFT-дисплеем посредством SPI*

**#define** ILI9341\_PWCTR1 0xC0 **#define** ILI9341\_PWCTR2 0xC1 **#define** ILI9341\_PWCTR3 0xC2 **#define** ILI9341\_PWCTR4 0xC3 **#define** ILI9341\_PWCTR5 0xC4 **#define** ILI9341\_VMCTR10xC5 **#define** ILI9341\_VMCTR20xC7 **#define** ILI9341\_RDID10xDA **#define** ILI9341\_RDID20xDB **#define** ILI9341\_RDID30xDC **#define** ILI9341\_RDID40xDD

*Файл main.c*

**11**

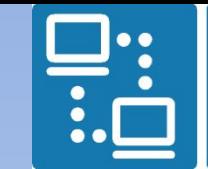

КАФЕДРА ПРОЕКТИРОВАНИЯ ИНФОРМАЦИОННО-КОМПЬЮТЕРНЫХ СИСТЕМ

 *управления TFT-дисплеем посредством SPI*

**#define** ILI9341\_GMCTRP1 0xE0 **#define** ILI9341\_GMCTRN1 0xE1 /\*

```
\Phiайл
main.c
```

```
#define ILI9341_PWCTR6_0xFC
*/
```
// Color definitions **#define** ILI9341\_BLACK 0x0000 /\* 0, 0, 0 \*/ **#define** ILI9341\_NAVY 0x000F /\* 0, 0, 128 \*/ **#define** ILI9341\_DARKGREEN 0x03E0 /\* 0, 128, 0 \*/ **#define** ILI9341\_DARKCYAN 0x03EF /\* 0, 128, 128 \*/

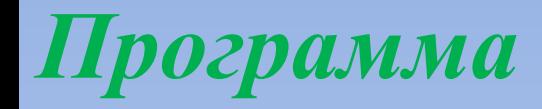

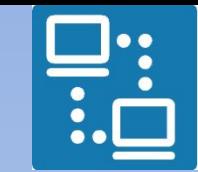

КАФЕДРА ПРОЕКТИРОВАНИЯ ИНФОРМАЦИОННО-КОМПЬЮТЕРНЫХ СИСТЕМ

**13**

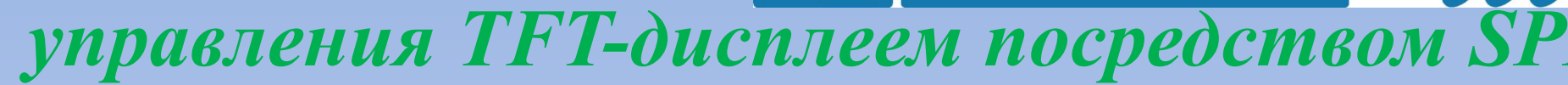

**#define** ILI9341\_MAROON 0x7800 /\* 128, 0, 0 \*/ **#define** ILI9341\_PURPLE 0x780F /\* 128, 0, 128 \*/ **#define** ILI9341\_OLIVE 0x7BE0 /\* 128, 128, 0 \*/ **#define** ILI9341\_LIGHTGREY 0xC618 /\* 192, 192, 192 \*/ **#define** ILI9341\_DARKGREY 0x7BEF /\* 128, 128, 128 \*/ **#define** ILI9341\_BLUE 0x001F /\* 0, 0, 255 \*/ **#define** ILI9341\_GREEN0x07E0 /\* 0, 255, 0 \*/ **#define** ILI9341\_CYAN 0x07FF /\* 0, 255, 255 \*/ **#define** ILI9341\_RED 0xF800 /\* 255, 0, 0 \*/ **#define** ILI9341\_MAGENTA 0xF81F /\* 255, 0, 255 \*/ **#define** ILI9341\_YELLOW 0xFFE0 /\* 255, 255, 0 \*/ **#define** ILI9341\_WHITE 0xFFFF /\* 255, 255, 255 \*/ **#define** ILI9341\_ORANGE 0xFD20 /\* 255, 165, 0 \*/ **#define** ILI9341\_GREENYELLOW 0xAFE5 /\* 173, 255, 47 \*/ **#define** ILI9341\_PINK 0xF81F *Файл main.c*

```
КАФЕДРА ПРОЕКТИРОВАНИЯ
Программа
                               ИНФОРМАЦИОННО-
                               КОМПЬЮТЕРНЫХ СИСТЕМ
 управления TFT-дисплеем посредством SPI
/* PORTA[12 - 14]:MISO, MOSI, SCK
Файл main.c * PA9 --- /CS
 * PA10 --- D/C
 */
/**
  * @brief ILI9341 control pins definition
  */
/* ILI9341 CS control ( /CHIP SELECT )*/
#define PA10_CS_PIN {PIO_PA10, (AT91S_PIO *) PIOA, 
AT91C_ID_PIOA, PIO_OUTPUT_1, PIO_DEFAULT}
/* ILI9341 D/C control ( DATA/COMMAND )*/
                                                    14
```
**15**  *управления TFT-дисплеем посредством SPI* /\* SPI:PA12 --- MISO, PA13 --- MOSI, PA14 --- SCK \* (p. 431 doc. "sam3n\_series.pdf") \*/ **#define** SPI\_MISO\_PIN {PIO\_PA12A\_MISO, (AT91S\_PIO \*) PIOA, AT91C\_ID\_PIOA, PIO\_PERIPH\_A, PIO\_DEFAULT} **#define** SPI\_MOSI\_PIN {PIO\_PA13A\_MOSI, (AT91S\_PIO \*) PIOA, AT91C\_ID\_PIOA, PIO\_PERIPH\_A, PIO\_DEFAULT} **#define** SPI\_SCK\_PIN {PIO\_PA14A\_SPCK, *Файл main.c*

*Программа*

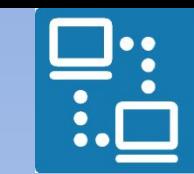

КАФЕДРА ПРОЕКТИРОВАНИЯ ИНФОРМАЦИОННО-ПЬЮТЕРНЫХ СИСТЕМ

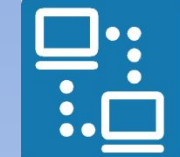

КАФЕДРА ПРОЕКТИРОВАНИЯ ИНФОРМАЦИОННО-КОМПЬЮТЕРНЫХ СИСТЕМ

 *управления TFT-дисплеем посредством SPI*

/// Pins to configure for TFT LCD control & data bus. Pin TFTControlAndBusPins[] = {

PA10 CS PIN, PA11 DC PIN, SPI\_MISO\_PIN, SPI\_MOSI\_PIN, SPI\_SCK\_PIN,

}; **#define** CS\_INDEX 0 **#define** DC\_INDEX 1

*Файл main.c*

**16**

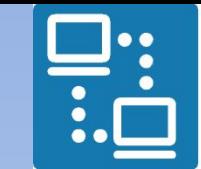

КАФЕДРА ПРОЕКТИРОВАНИЯ ИНФОРМАЦИОННО-**КОМПЬЮТЕРНЫХ СИСТЕМ** 

**управления TFT-дисплеем посредством SI volatile** int32\_t ITM\_RxBuffer; **extern const unsigned char** gImage image[]; **unsigned short** image  $\text{coor}[] = \{0, 0, 0, 0\};\$ *Файл main.c*

**17 void Delay** ( **unsigned long** nTime ); **void SPI\_Init**(); void SPI\_Transfer ( uint8 t uData ); void WRITE\_DATA ( uint8 t data ); uint8 t Read Register ( uint8 t Addr, uint8 t xParameter); void TFT\_SendCMD ( uint8\_t index ); uint8\_t **readID** ( **void** );

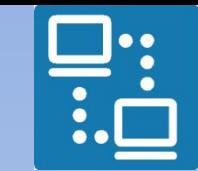

КАФЕДРА ПРОЕКТИРОВАНИЯ ИНФОРМАЦИОННО-<br>КОМПЬЮТЕРНЫХ СИСТЕМ

**18**  *управления TFT-дисплеем посредством SPI* **void TFT\_Init** ( **void** ); void TFT\_SetCol ( uint16\_t StartCol, uint16\_t EndCol ); void TFT\_SetPage ( uint16\_t StartPage, uint16\_t EndPage ); **void TFT\_SetXY** ( uint16\_t poX, uint16\_t poY ); void TFT\_SetPixel ( uint16 t poX, uint16 t poY,uint16 t color ); **void TFT\_DrawLine** ( uint16\_t x0, uint16\_t y0, uint16  $tx1$ , uint16  $ty1$ , uint16  $t$  color); void TFT\_DrawBackgroundLine ( uint16 t x0, uint16 t y0, uint16 t x1, uint16 t y1, **const unsigned char** \* image ); **void TFT\_DrawRectangle** ( uint16 t poX, uint16 t poY, uint16 t length, uint16 t width, uint16 t color ); *Файл main.c*

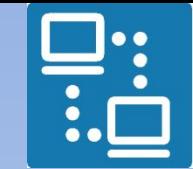

КАФЕДРА ПРОЕКТИРОВАНИЯ ИНФОРМАЦИОННО-<br>КОМПЬЮТЕРНЫХ СИСТЕМ

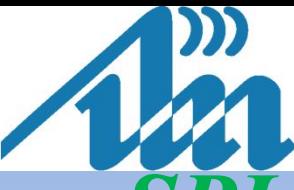

 *управления TFT-дисплеем посредством SPI* **void TFT\_DrawCircle** ( **int** poX, **int** poY, **int** r, uint16\_t color ); **void TFT\_FillCircle** (**int** poX, **int** poY, **int** r, uint16\_t color ); **void TFT\_DrawTraingle** ( **int** poX1, **int** poY1, **int**  poX2, **int** poY2, **int** poX3, **int** poY3, uint16\_t color );

**void TFT\_FillScreen** ( uint16\_t XL, uint16\_t XR, uint16 t YU, uint16 t YD, uint16 t color );

**void TFT\_FillRectangle** ( uint16\_t poX, uint16\_t poY, uint16 t length, uint16 t width, uint16 t color ); **void TFT\_DrawHorizontalLine** ( uint16\_t poX,

uint16 t poY, uint16 t length, uint16 t color);

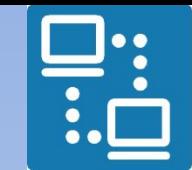

КАФЕДРА ПРОЕКТИРОВАНИЯ ИНФОРМАЦИОННО-КОМПЬЮТЕРНЫХ СИСТЕМ

**20**

 *управления TFT-дисплеем посредством SPI* **void TFT\_DrawVerticalLine** ( uint16\_t poX, uint16 t poY, uint16 t length, uint16 t color ); **void \_fillScreen**(); *Файл main.c*

/\* \* TFT\_CS control block definitions \*/

 $/*$  /CS = 0\*/

**void TFT\_CS\_LOW**() { PIO\_Clear ( TFTControlAndBusPins + CS\_INDEX ); }

```
Программа
```
}

/\*

}

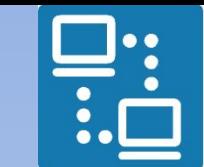

КАФЕДРА ПРОЕКТИРОВАНИЯ ИНФОРМАЦИОННО-КОМПЬЮТЕРНЫХ СИСТЕМ

**21**

 *управления TFT-дисплеем посредством SPI*

```
/* /CS = 1*/
void TFT_CS_HIGH() {
  PIO_Set ( TFTControlAndBusPins + CS_INDEX );
                              Файл main.c
```
 \* TFT\_DC control block definitions \*/

 $/*$   $D/C == 1$   $(DATA)*/$ **void TFT\_DC\_HIGH**() { PIO\_Set ( TFTControlAndBusPins + DC\_INDEX );

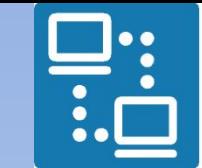

КАФЕДРА ПРОЕКТИРОВАНИЯ ИНФОРМАЦИОННО-КОМПЬЮТЕРНЫХ СИСТЕМ

 *управления TFT-дисплеем посредством SPI*

*Файл main.c*

- $/*$   $D/C = 0$  (COMMAND)\*/ **void TFT\_DC\_LOW**() {
- PIO\_Clear ( TFTControlAndBusPins + DC\_INDEX ); }
- uint16 t f[N];
- **int main** ( **void** ) {

image  $\text{coor}[2] = ((\text{unsigned short})\text{gImage image} \text{ image}[2] \ll 8) + \text{gImage image} \text{ image}[3];$ image coor<sup>[3] =</sup> ((**unsigned short**)gImage image<sup>[4] << 8) + gImage image<sup>[5]</sup>;</sup>

// Настройка системного таймера для управления задержками: 1 tick = 1 ms SysTick Config ( MAINCK / 100000 );

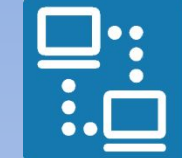

КАФЕДРА ПРОЕКТИРОВАНИЯ ИНФОРМАЦИОННО-<br>КОМПЬЮТЕРНЫХ СИСТЕМ

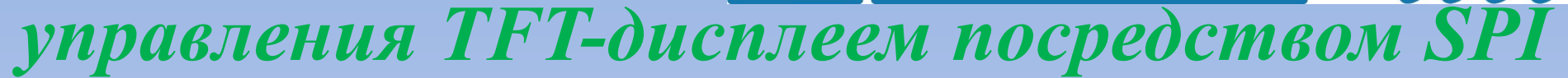

- // Инициализация SPI для управления TFT-дисплеем
- SPI\_Init();
- // Инициализация ТFT-диспле
- TFT\_Init(); **while** (1) { uint8 t q;
	- uint16 t k;
	- **for**  $(q = 1; q < 5; q++)$  { **for**  $(k = 0; k < N; k++)$  {
		- f[k] = (2 \* q \* k) % 256;

*Файл main.c*

**23**

}

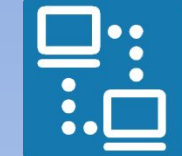

КАФЕДРА ПРОЕКТИРОВАНИЯ ИНФОРМАЦИОННО-**HOMPLE TO A TEMPLE THE CONCTEM** 

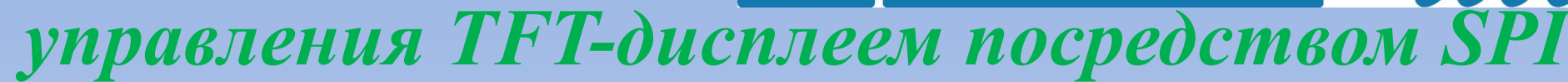

- // Координаты области для отображения сигнала:
- // левый нижний угол (56, 132)
- *Файл main.c*
- // правый верхний угол (184, 68)
- // Высота области = 64
- // Ширина области = 128
	- **for**  $(k = 0; k < (N-1); k++)$  {
		- TFT DrawLine (  $56 + k$ , 132 f[k] / 4,  $57 + k$ , 132 - f[k+1] / 4, ILI9341\_RED);

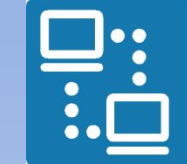

КАФЕДРА ПРОЕКТИРОВАНИЯ ИНФОРМАЦИОННО-КОМПЬЮТЕРНЫХ СИСТЕМ

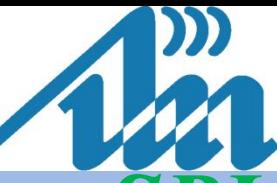

 *управления TFT-дисплеем посредством SPI*

- // Координаты области для отображения АЧХ:
- // левый нижний угол (56, 255)
- // правый верхний угол (184, 191) *Файл main.c*
- // Высота области = 64
- // Ширина области  $= 128$
- Delay(20000);

// Удаление сигнала путём восстановления фонового изображения

**for**  $(k = 0; k < (N-1); k++)$  {

TFT DrawBackgroundLine ( $56 + k$ , 132 - f[k] / 4,

 $57 + k$ , 132 - f[k+1] / 4, gImage image);

 } } } **return** 0;

}

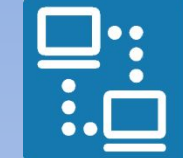

КАФЕДРА ПРОЕКТИРОВАНИЯ ИНФОРМАЦИОННО-**КОМПЬЮТЕРНЫХ СИСТЕМ** 

**26**

 *управления TFT-дисплеем посредством SPI*

// Инициализация SPI для управления TFT-дисплеем **void SPI\_Init**() { **int** iIndex; **unsigned int** configuration; *Файл main.c*

**for** (iIndex  $= 0$ ;

}

iIndex < **sizeof**(TFTControlAndBusPins) / **sizeof**(Pin);  $iIndex++$ ) {

PIO Configure ( TFTControlAndBusPins + iIndex, PIO\_LISTSIZE ( TFTControlAndBusPins[iIndex] ) );

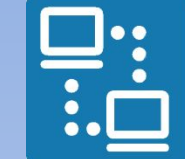

КАФЕДРА ПРОЕКТИРОВАНИЯ ИНФОРМАЦИОННО-<br>КОМПЬЮТЕРНЫХ СИСТЕМ

 *управления TFT-дисплеем посредством SPI*

- /\* Enable SPI peripheral clock \* p. 357 "PMC Peripheral Clock E Файл main.c \*p. 34 "Peripheral Identifiers" ---> ID\_SFI \*/
- PMC\_EnablePeripheral ( ID\_SPI );// PMC Power Management Controller
- configuration =  $SPI$  MR MSTR; // Configure the SPI in the desired mode SPI\_Configure (  $(AT91S$  SPI \*) SPI, ID SPI, configuration );

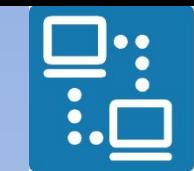

КАФЕДРА ПРОЕКТИРОВАНИЯ ИНФОРМАЦИОННО-КОМПЬЮТЕРНЫХ СИСТЕМ

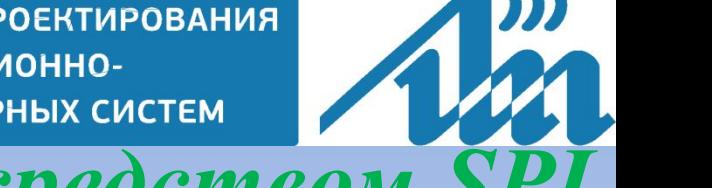

 *управления TFT-дисплеем посредством SPI*

configuration = SPI\_CSR\_BITS\_8\_BIT | SPI\_CSR\_SCBR ( 8 ); SPI\_ConfigureNPCS ( (AT91S\_SPI \*) SPI, 0, configuration); *Файл main.c*

// Enable SPI SPI\_Enable (  $(AT91S$  SPI \*) SPI ); }

**void SPI\_Transfer** ( uint8\_t uData ) { SPI Write (  $(AT91S$  SPI \*) SPI, 0, uData );// NPCS0 = 0 }

}

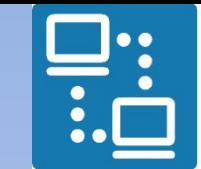

КАФЕДРА ПРОЕКТИРОВАНИЯ ИНФОРМАЦИОННО-КОМПЬЮТЕРНЫХ СИСТЕМ

 *управления TFT-дисплеем посредством SPI*

#### **void TFT\_SendCMD** ( uint8\_t index )  $\left\{ \right.$ TFT\_DC\_LOW(); TFT CS LOW(); SPI Transfer ( index ); TFT\_CS\_HIGH(); *Файл main.c*

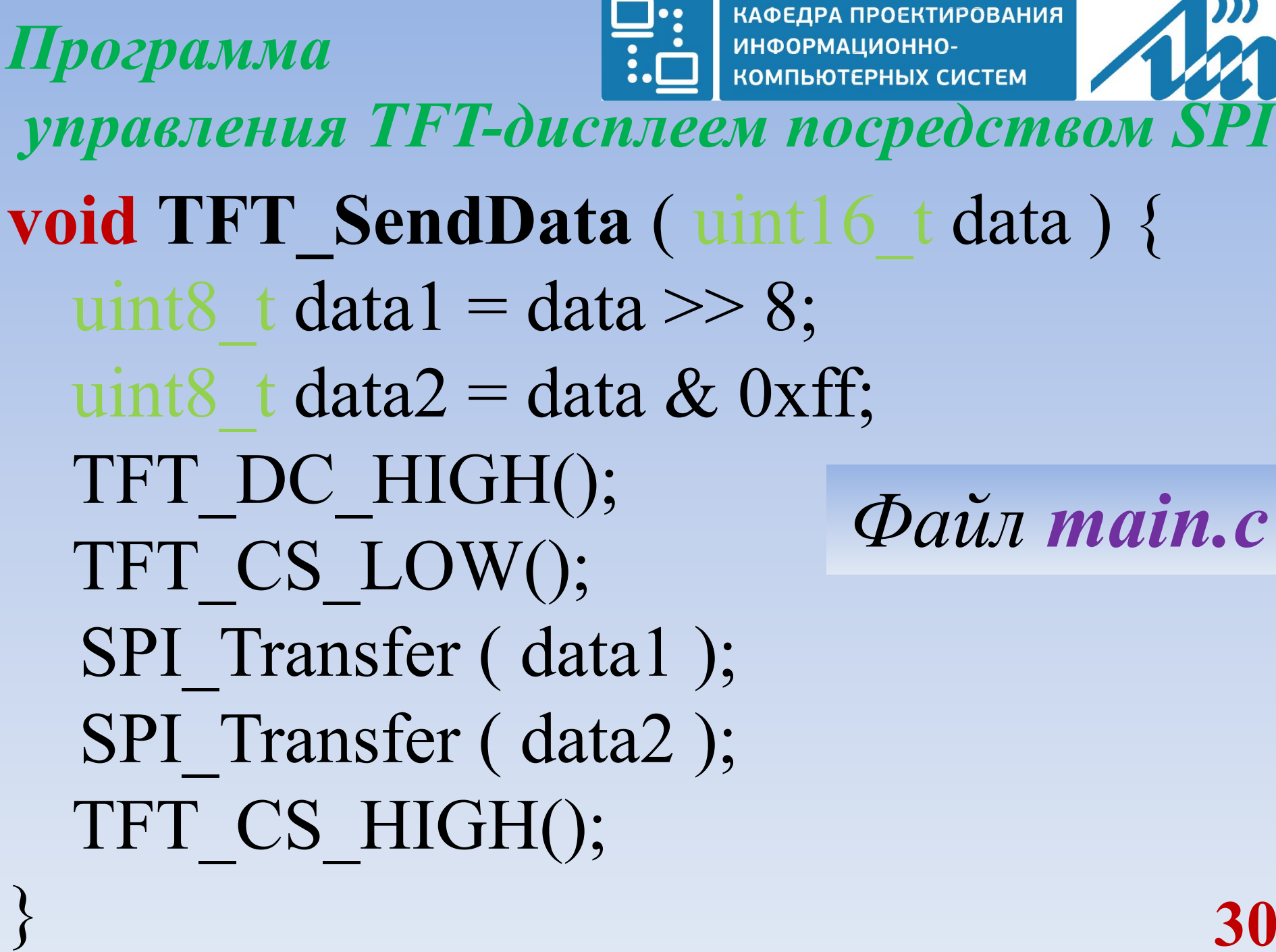

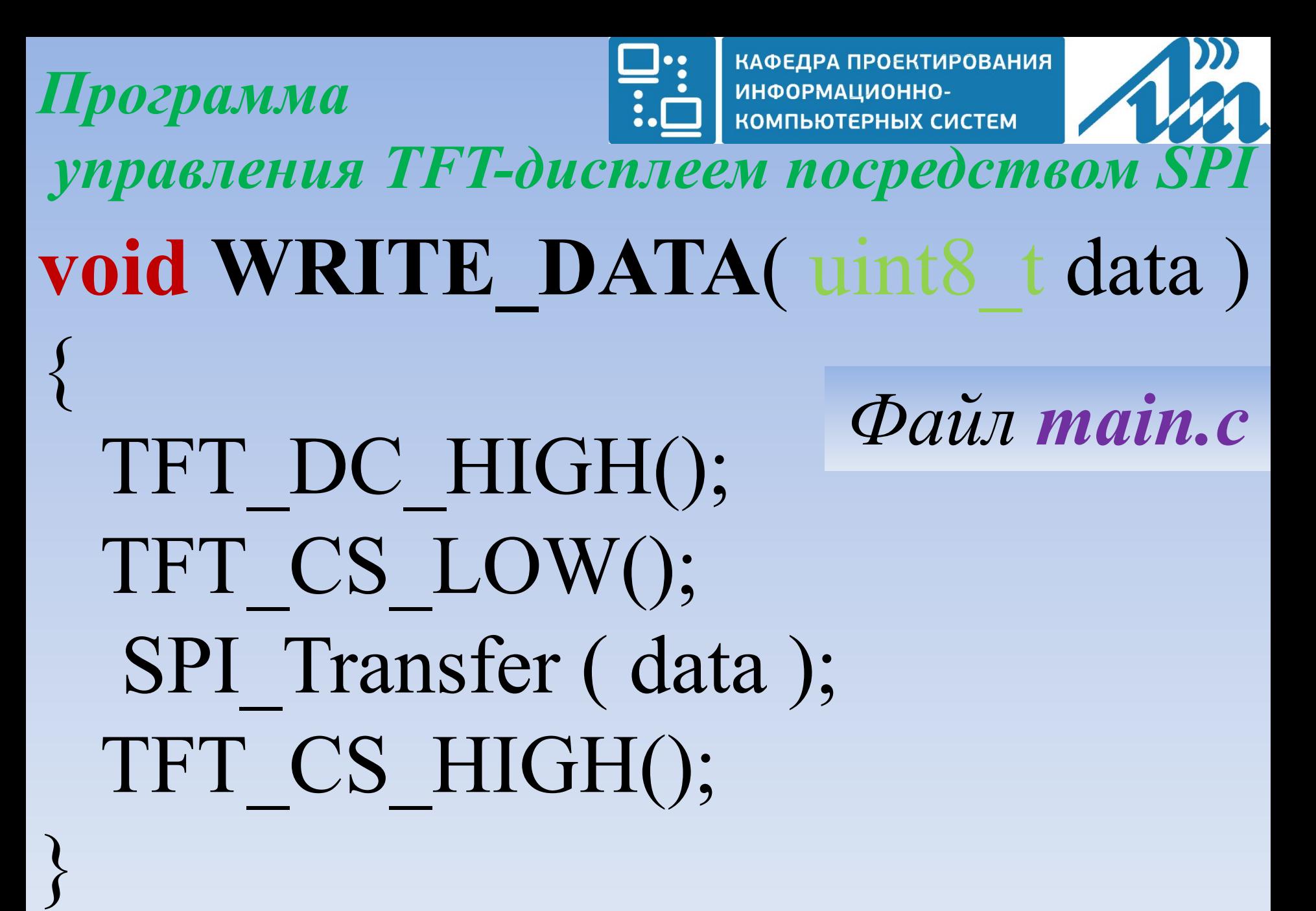

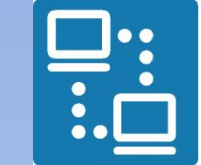

КАФЕДРА ПРОЕКТИРОВАНИЯ ИНФОРМАЦИОННО-КОМПЬЮТЕРНЫХ СИСТЕМ

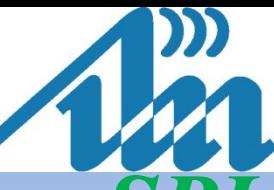

 *управления TFT-дисплеем посредством SPI*

- uint8\_t **Read\_Register** ( uint8\_t Addr, uint8\_t xParameter) { uint8 t data =  $0$ ;
	- TFT SendCMD (  $0xD9$  ); /\* ext command  $*$ / WRITE DATA (  $0x10 + xParameter$  ); /\*  $0x11$  is the first Parameter \*/
	- TFT\_DC\_LOW();
	- TFT\_CS\_LOW();
	- SPI Transfer (Addr );
	- TFT\_DC\_HIGH();
	- SPI Transfer (0);
	- data = SPI\_Read ( $(AT91S$  SPI \*) SPI ); TFT CS HIGH();
	- **return** data; }

*Файл main.c*

}

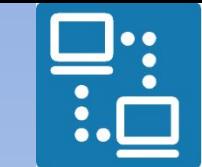

КАФЕДРА ПРОЕКТИРОВАНИЯ ИНФОРМАЦИОННО-КОМПЬЮТЕРНЫХ СИСТЕМ

 *управления TFT-дисплеем посредством SPI*

```
uint8_t readID ( void ) {
  uint8 t i = 0;
  uint8 t data[3];
  uint8 t ID[3] = \{ 0x00, 0x93, 0x41 \};for ( i = 0; i < 3; i++ ) {
     data[i] = Read Register ( 0xD3, i + 1 );if ( data[i] != ID[i] ) {
        return 0;
  } }
  return 1;
                                     Файл main.c
```
КАФЕДРА ПРОЕКТИРОВАНИЯ *Программа* ИНФОРМАЦИОННО-КОМПЬЮТЕРНЫХ СИСТЕМ  *управления TFT-дисплеем посредством SPI* // Инициализация TFT-дисплея

**void TFT\_Init** ( **void** ) { uint8  $t$  i = 0;

> TFT\_CS\_HIGH(); TFT\_DC\_HIGH(); **for** (  $i = 0$ ;  $i < 3$ ;  $i++$  ) { readID();

} Delay  $(5)$ ; TFT\_SendCMD ( ILI9341\_SWRESET ); Delay  $(2)$ ;

*Файл main.c*

**34**

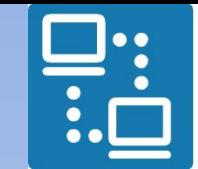

КАФЕДРА ПРОЕКТИРОВАНИЯ ИНФОРМАЦИОННО-<br>КОМПЬЮТЕРНЫХ СИСТЕМ

 *управления TFT-дисплеем посредством SPI*

TFT\_SendCMD ( ILI9341\_PWCTR1 );/\* Power control \*/ WRITE\_DATA ( 0x1B ); /\* VRH[5:0] \*/

TFT\_SendCMD ( ILI9341\_PWCTR2 );/\* Power control \*/ WRITE\_DATA (  $0x10$  ); /\* SAP[2:0];BT[3:0] \*/

**35** TFT\_SendCMD ( ILI9341\_VMCTR1 );/\* VCM control\*/ WRITE\_DATA (  $0x3F$  ); WRITE\_DATA ( 0x3C ); TFT\_SendCMD ( ILI9341\_VMCTR2 );/\* VCM control2\*/ WRITE\_DATA (  $0XB7$  ); *Файл main.c*

КАФЕДРА ПРОЕКТИРОВАНИЯ *Программа* ИНФОРМАЦИОННО-КОМПЬЮТЕРНЫХ СИСТЕМ  *управления TFT-дисплеем посредством SPI* TFT\_SendCMD ( ILI9341\_MADCTL );/\* Memory Access Control \*/ *Файл main.c*WRITE\_DATA (  $0x08$  ); TFT\_SendCMD ( ILI9341\_PIXFMT ); WRITE DATA (  $0x55$  ); TFT\_SendCMD ( ILI9341\_FRMCTR1 ); WRITE\_DATA (  $0x00$  ); WRITE\_DATA (  $0x1B$  ); TFT\_SendCMD ( ILI9341\_DFUNCTR );/\* Display Function Control \*/ **36**
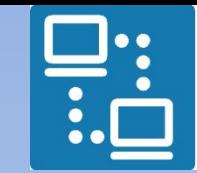

КАФЕДРА ПРОЕКТИРОВАНИЯ ИНФОРМАЦИОННО-КОМПЬЮТЕРНЫХ СИСТЕМ

 *управления TFT-дисплеем посредством SPI*

**37** TFT\_SendCMD ( ILI9341\_GAMMASET );/\* Gamma curve selected \*/ WRITE\_DATA (  $0x01$  ); TFT\_SendCMD ( ILI9341\_GMCTRP1 ); /\* Set Gamma \*/ WRITE\_DATA (  $0x0F$  ); WRITE\_DATA ( 0x2A ); WRITE DATA (  $0x28$  ); WRITE\_DATA (  $0x08$  ); WRITE\_DATA ( 0x0E ); WRITE\_DATA (  $0x08$  ); WRITE\_DATA (  $0x54$  ); *Файл main.c*

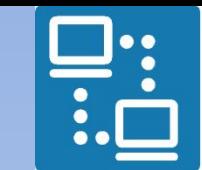

КАФЕДРА ПРОЕКТИРОВАНИЯ ИНФОРМАЦИОННО-КОМПЬЮТЕРНЫХ СИСТЕМ

 *управления TFT-дисплеем посредством SPI*

 WRITE\_DATA ( 0XA9 ); WRITE\_DATA ( 0x43 ); WRITE\_DATA ( 0x0A ); WRITE\_DATA ( 0x0F ); WRITE\_DATA ( 0x00 ); WRITE\_DATA ( 0x00 ); WRITE\_DATA ( 0x00 ); WRITE\_DATA (  $0x00$  );

*Файл main.c*

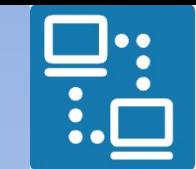

КАФЕДРА ПРОЕКТИРОВАНИЯ ИНФОРМАЦИОННО-КОМПЬЮТЕРНЫХ СИСТЕМ

 *управления TFT-дисплеем посредством SPI*

**39** TFT\_SendCMD ( ILI9341\_GMCTRN1 );/\* Set Gamma \*/ WRITE\_DATA (  $0x00$  ); WRITE\_DATA (  $0x15$  ); WRITE\_DATA (  $0x17$  ); WRITE\_DATA (  $0x07$  ); WRITE\_DATA (  $0x11$  ); WRITE DATA (  $0x06$  ); WRITE\_DATA (  $0x2B$  ); WRITE\_DATA ( 0x56 ); WRITE\_DATA (  $0x3C$  ); WRITE DATA (  $0x05$  ); *Файл main.c*

}

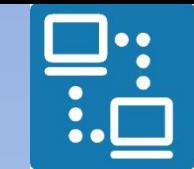

КАФЕДРА ПРОЕКТИРОВАНИЯ ИНФОРМАЦИОННО-КОМПЬЮТЕРНЫХ СИСТЕМ

 *управления TFT-дисплеем посредством SPI*

WRITE DATA (  $0x10$  ); WRITE DATA ( 0x0F ); WRITE DATA ( 0x3F ); WRITE\_DATA ( 0x3F ); WRITE\_DATA ( 0x0F ); TFT\_SendCMD ( ILI9341\_SLPOUT );/\* Exit Sleep \*/ Delay  $(1)$ ; TFT\_SendCMD ( ILI9341\_DISPON );/\* Display on \*/ \_fillScreen(); *Файл main.c*

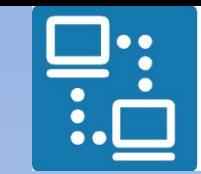

КАФЕДРА ПРОЕКТИРОВАНИЯ<br>ИНФОРМАЦИОННО-<br>КОМПЬЮТЕРНЫХ СИСТЕМ

управления ТFT-дисплеем посредством SPI

void TFT SetCol (uint16 t StartCol, Файл main.c uint16 t EndCol) { /\* Column Command address  $\ast/$ TFT SendCMD(ILI9341 CASET); TFT SendData (StartCol); TFT SendData (EndCol);

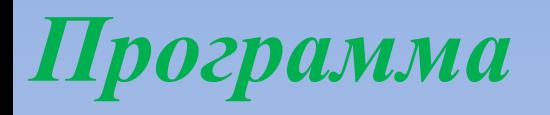

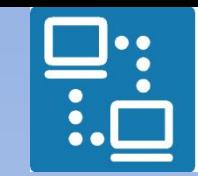

КАФЕДРА ПРОЕКТИРОВАНИЯ ИНФОРМАЦИОННО-<br>КОМПЬЮТЕРНЫХ СИСТЕМ

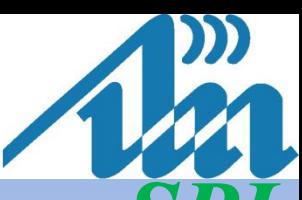

 *управления TFT-дисплеем посредством SPI* **void TFT\_SetPage** ( uint16\_t StartPage, uint16 t EndPage ) { /\* Column Command address \*/ TFT\_SendCMD ( ILI9341\_RASET );

TFT\_SendData ( StartPage );

TFT\_SendData ( EndPage );

} *Файл main.c*

КАФЕДРА ПРОЕКТИРОВАНИЯ *Программа* ИНФОРМАЦИОННО-КОМПЬЮТЕРНЫХ СИСТЕМ  *управления TFT-дисплеем посредством SPI* int16 t **constrain** ( int16 t iCoor, int16 t iCoorL, int16\_t iCoorR ) { **if** (iCoor  $\geq$  iCoorR) { *Файл main.c***return** (iCoorR - 1); } **else if** (iCoor < iCoorL) { **return** iCoorL; } **else** { **return** iCoor; }

}

}

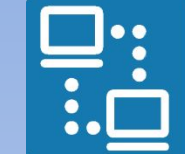

КАФЕДРА ПРОЕКТИРОВАНИЯ ИНФОРМАЦИОННО-КОМПЬЮТЕРНЫХ СИСТЕМ

 *управления TFT-дисплеем посредством SPI*

**void TFT\_FillScreen**(uint16\_t XL,uint16\_t XR, uint16 t YU, uint16 t YD,uint16 t color) { **unsigned long**  $XY = 0$ ; **unsigned long**  $i = 0$ ; *Файл main.c*

 $if (XL > XR)$  {  $XL = XL \wedge XR;$  $XR = XL \wedge XR;$  $XL = XL \wedge XR;$ 

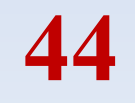

КАФЕДРА ПРОЕКТИРОВАНИЯ ИНФОРМАЦИОННО-<br>КОМПЬЮТЕРНЫХ СИСТЕМ *Программа управления TFT-дисплеем посредством SPI* **if** ( YU > YD ) { *Файл main.c* $YU = YU \wedge YD;$  $YD = YU \wedge YD;$  $\overline{YU} = \overline{YU} \wedge \overline{YD}$ ; }  $XL = constant (XL, MIN X, MAX X);$  $XR = \text{constraint} (XR, MIN X, MAX X);$  $YU =$  constrain (YU, MIN Y, MAX Y);  $YD =$  constrain ( YD, MIN Y, MAX Y  $\frac{25}{15}$ 

TFT\_DC\_HIGH(); TFT\_CS\_LOW();

*Программа*

TFT\_SetCol ( XL, XR ); TFT\_SetPage ( YU, YD ); /\* start to write to display ram \*/ TFT\_SendCMD ( ILI9341\_RAMWR );

 $XY = (XR - XL + 1);$  $XY = XY * (YD - YU + 1);$ *Файл main.c*

КОМПЬЮТЕРНЫХ СИСТЕМ  *управления TFT-дисплеем посредством SPI*

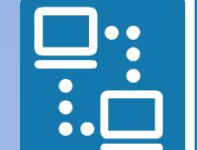

КАФЕДРА ПРОЕКТИРОВАНИЯ

ИНФОРМАЦИОННО-

КАФЕДРА ПРОЕКТИРОВАНИЯ *Программа* ИНФОРМАЦИОННО-КОМПЬЮТЕРНЫХ СИСТЕМ  *управления TFT-дисплеем посредством SPI* uint8  $t$  Hcolor = color >> 8; uint8 t Lcolor = color & 0xff; **for** (  $i = 0$ ;  $i < XY$ ;  $i++$  ) { SPI\_Transfer ( Hcolor ); SPI\_Transfer ( Lcolor ); } *Файл main.c*TFT CS HIGH(); } **47**

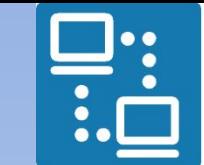

КАФЕДРА ПРОЕКТИРОВАНИЯ ИНФОРМАЦИОННО-КОМПЬЮТЕРНЫХ СИСТЕМ

**48**  *управления TFT-дисплеем посредством SPI* **void \_fillScreen** ( **void** ) { uint32 t i; uint32 t imax =  $2 * image$  coor[2]  $* image$  coor[3]; TFT\_SetCol ( 0, MAX\_X ); TFT\_SetPage ( 0, MAX Y ); TFT\_SendCMD ( ILI9341\_RAMWR );/\* start to write to display ram \*/ TFT\_DC\_HIGH(); TFT\_CS\_LOW(); **for** (  $i = 0$ ;  $i < i$  max;  $i++$ ) { SPI Transfer ( gImage  $\text{image}[i + 8]$  ); } TFT CS HIGH();  $\}$ *Файл main.c*

}

}

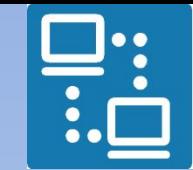

КАФЕДРА ПРОЕКТИРОВАНИЯ ИНФОРМАЦИОННО-КОМПЬЮТЕРНЫХ СИСТЕМ

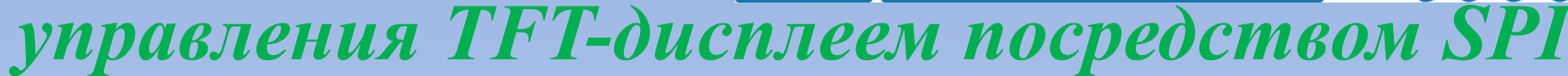

 $\textbf{void TFT}$   $\textbf{SetXY}$  ( uint16 t poX, uint16 t poY ) { TFT SetCol ( poX, poX ); TFT\_SetPage ( poY, poY); TFT\_SendCMD ( ILI9341\_RAMWR ); *Файл main.c*

**void TFT\_SetPixel** ( uint16 t poX, uint16 t poY, uint16 t color ) { TFT  $SetXY$  ( poX, poY ); TFT\_SendData ( color );

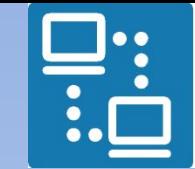

КАФЕДРА ПРОЕКТИРОВАНИЯ ИНФОРМАЦИОННО-КОМПЬЮТЕРНЫХ СИСТЕМ

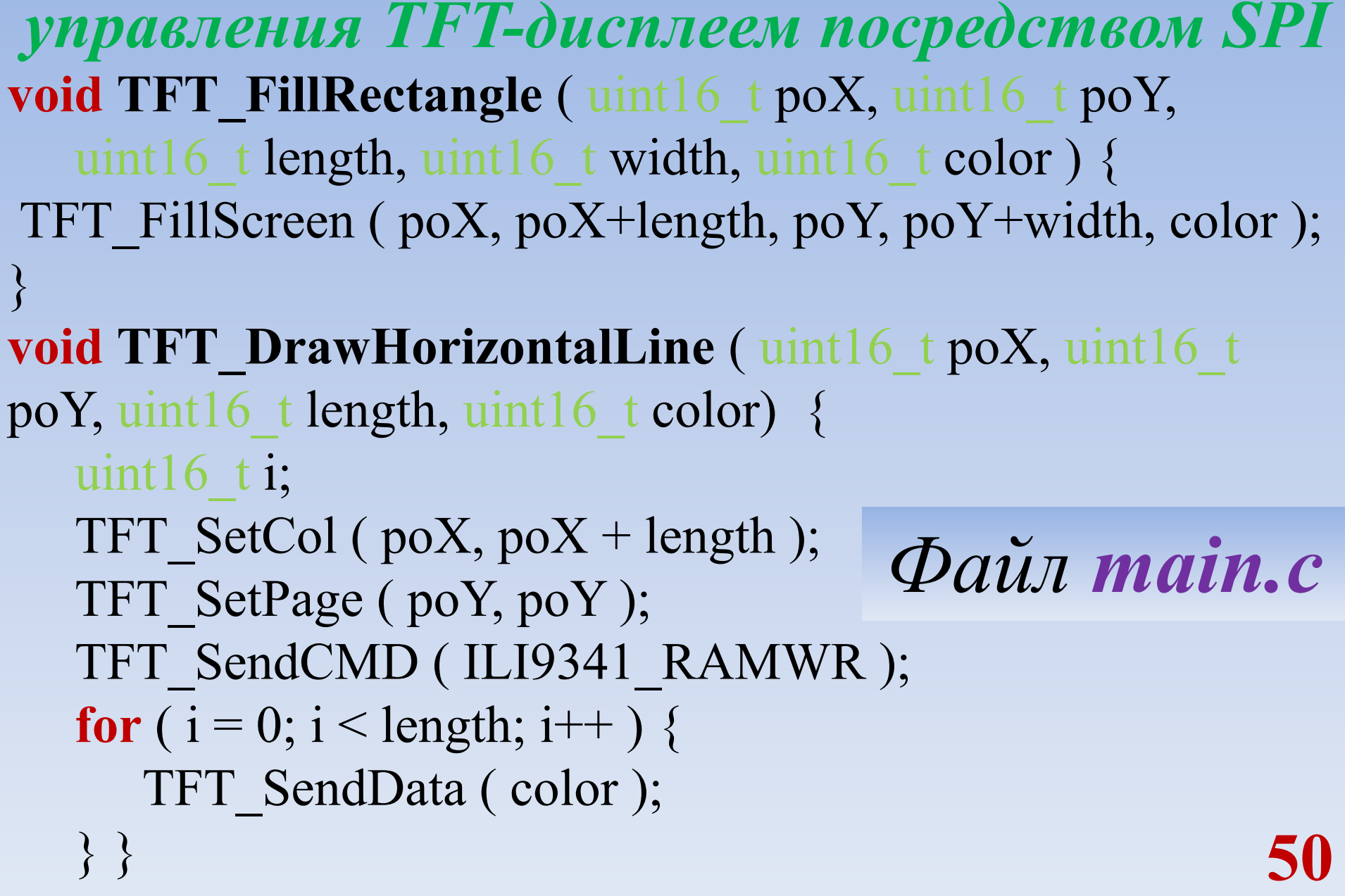

}

}

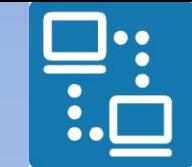

КАФЕДРА ПРОЕКТИРОВАНИЯ ИНФОРМАЦИОННО-КОМПЬЮТЕРНЫХ СИСТЕ<mark>М</mark>

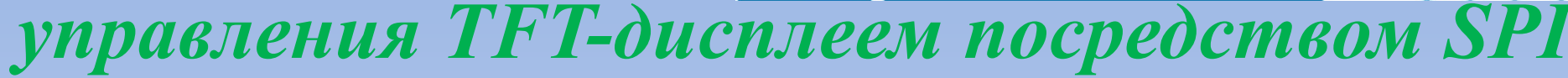

- **void TFT\_DrawVerticalLine** ( uint16\_t poX, uint16 t poY, uint16 t length, uint16 t color ) $\{$ uint16 t i;
	- TFT\_SetCol ( poX, poX ); *Файл main.c*
		- TFT\_SetPage ( poY, poY + length ); TFT\_SendCMD ( ILI9341\_RAMWR );
		- **for** ( $i = 0$ ;  $i <$  length;  $i++$ ) { TFT\_SendData ( color );

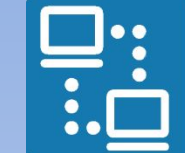

**КАФЕДРА ПРОЕКТИРОВАНИЯ** ИНФОРМАЦИОННО-КОМПЬЮТЕРНЫХ СИСТЕМ

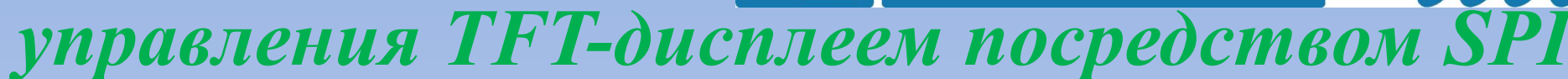

- void TFT DrawLine (uint16 t x0, uint16 t y0, uint16  $tx1$ , uint16  $ty1$ , uint16  $t$  color) {
	- **int**  $x = x1 x0$ ; Файл main.c int  $y = y1 - y0$ ; int  $dx = x < 0$  ? -x : x, sx = x0 < x1 ? 1 : -1; int dy = y < 0 ? y : -y, sy = y0 < y1 ? 1 : -1; **int**  $err = dx + dy$ ,  $e^{2t}$  error value e xy  $* /$ **for** (;;)  $\{A^* \text{loop}\}$ 
		- TFT SetPixel  $(x0, y0, color)$ ;  $e2 = 2 * err;$

```
КАФЕДРА ПРОЕКТИРОВАНИЯ
Программа
                                   ИНФОРМАЦИОННО-
                                   КОМПЬЮТЕРНЫХ СИСТЕМ
 управления TFT-дисплеем посредством SPI
      if (e2 >= dy) \frac{f}{e} e_xy+e_x > 0
         if (x0 = x1) {
                                         Файл main.cbreak;
         }
         err += dy;x0 \neq -sx;}
      if (e^2 \leq dx) \frac{1}{2} \leq e xy+e y < 0 */
         if (y0 == y1) {
            break;
         }
         err += dx;
                                                          53
         y0 == sy; \}
```
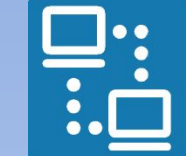

КАФЕДРА ПРОЕКТИРОВАНИЯ ИНФОРМАЦИОННО-ПЬЮТЕРНЫХ СИСТЕМ

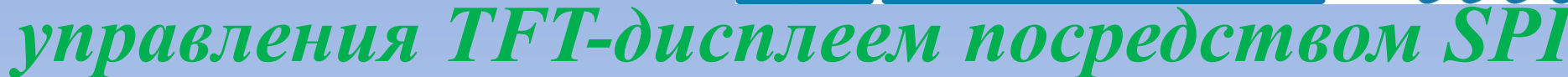

**54 void TFT\_DrawBackgroundLine** ( uint16\_t x0, uint16\_t y0, uint16\_t x1, uint16\_t y1, **const unsigned char** \* image ) { **int** iPixelIndex; **unsigned short** color; **unsigned short** width = ((unsigned short)image[2]  $\leq 8$ ) + image[3]; **int**  $x = x1 - x0$ ; **int**  $y = y1 - y0$ ; **int**  $dx = x < 0$  ?  $-x : x, sx = x0 < x1$  ? 1 : -1; **int**  $dy = y < 0$  ?  $y : -y$ ,  $sy = y0 < y1$  ? 1 : -1; **int**  $err = dx + dy$ ,  $e^{2}$ ;/\* error value e\_xy *Файл main.c*

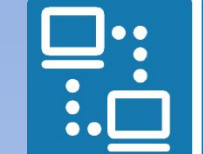

КАФЕДРА ПРОЕКТИРОВАНИЯ ИНФОРМАЦИОННО-**КОМПЬЮТЕРНЫХ СИСТЕМ** 

 *управления TFT-дисплеем посредством SPI* **for** (;;)  $\{/*\$  loop \*/ iPixelIndex =  $2 * (y0 * width + x0) + 8;$ 

 $color = ((unsigned short) image[iPixelIndex] < 8) + image[iPixelIndex + 1];$ 

TFT SetPixel ( x0, y0, color );  $e2 = 2 * err;$ **if** (e2 >= dy) {/\* e\_xy+e\_x > 0 \*/ **if**  $(x0 == x1)$  { **break**; }  $err += dy$ ; *Файл main.c*

```
КАФЕДРА ПРОЕКТИРОВАНИЯ
Программа
                            ИНФОРМАЦИОННО-
                            КОМПЬЮТЕРНЫХ СИСТЕМ
управления TFT-дисплеем посредством SPI
     if (e2 <= dx) {/* e xy+e y < 0 */
       if (y0 == y1) {
                                 Файл таіп.с
          break;
       err += dx;y0 \neq sy;
```
 $\left\{ \right.$ 

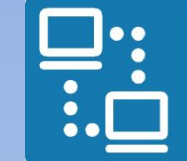

КАФЕДРА ПРОЕКТИРОВАНИЯ ИНФОРМАЦИОННО-ПЬЮТЕРНЫХ СИСТЕМ

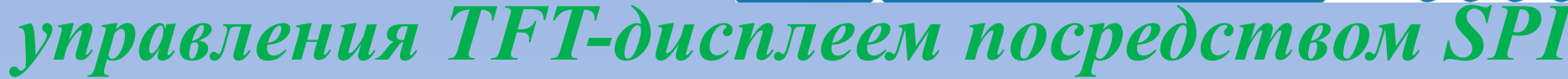

- **void TFT\_DrawRectangle** ( uint16\_t poX, uint16\_t poY, uint16 t length, uint16 t width, uint16 t color )
	- TFT\_DrawHorizontalLine(poX, poY, length, color); TFT DrawHorizontalLine ( $p_0X$ ,  $p_0Y$  + width, length, color ); TFT\_DrawVerticalLine ( poX, poY, width, color ); TFT DrawVerticalLine ( $p_0X$  + length, poY, width, color );
		- } *Файл main.c*

КАФЕДРА ПРОЕКТИРОВАНИЯ *Программа* ИНФОРМАЦИОННО-ПЬЮТЕРНЫХ СИСТЕМ  *управления TFT-дисплеем посредством SPI* **void TFT\_DrawCircle** ( **int** poX, **int** poY, **int** r, uint16 t color ) { *Файл main.c* **int**  $x = -r$ ,  $y = 0$ ,  $err = 2 - 2 * r$ ,  $e2$ ; **do** { TFT SetPixel (  $poX - x$ ,  $poY + y$ , color ); TFT SetPixel (  $poX + x$ ,  $poY + y$ , color ); TFT\_SetPixel ( $poX + x$ ,  $poY - y$ , color); TFT SetPixel (  $poX - x$ ,  $poY - y$ , color );  $e2 = err;$ 

}

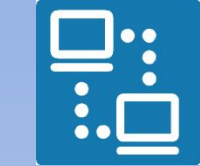

КАФЕДРА ПРОЕКТИРОВАНИЯ ИНФОРМАЦИОННО-КОМПЬЮТЕРНЫХ СИСТЕМ

 *управления TFT-дисплеем посредством SPI*

**if** (e2 <= y) { err += ++y \* 2 + 1; **if** (-x == y && e2 <= x) { e2 = 0; } } **if** (e2 > x) { err += ++x \* 2 + 1; } } **while** (x <= 0);

*Файл main.c*

 $e2 = 0$ ;

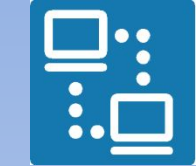

КАФЕДРА ПРОЕКТИРОВАНИЯ ИНФОРМАЦИОННО-КОМПЬЮТЕРНЫХ СИСТЕ<mark>М</mark>

управления TFT-дисплеем посредством SPI

void TFT FillCircle(int poX, int poY, int r, uint16 t color) $\{$ int x = -r, y = 0, err = 2 - 2  $*$  r, e2;  $\mathbf{do}$  {

TFT DrawVerticalLine(poX - x, poY - y, 2  $*$  y, color); TFT DrawVerticalLine(poX + x, poY - y,  $2^*$  y, color);  $e2 = err;$ Файл main.c **if** (e2  $\le$  y) {  $err += ++y * 2 + 1;$ if  $(-x == y & & & e2 \le x)$ 

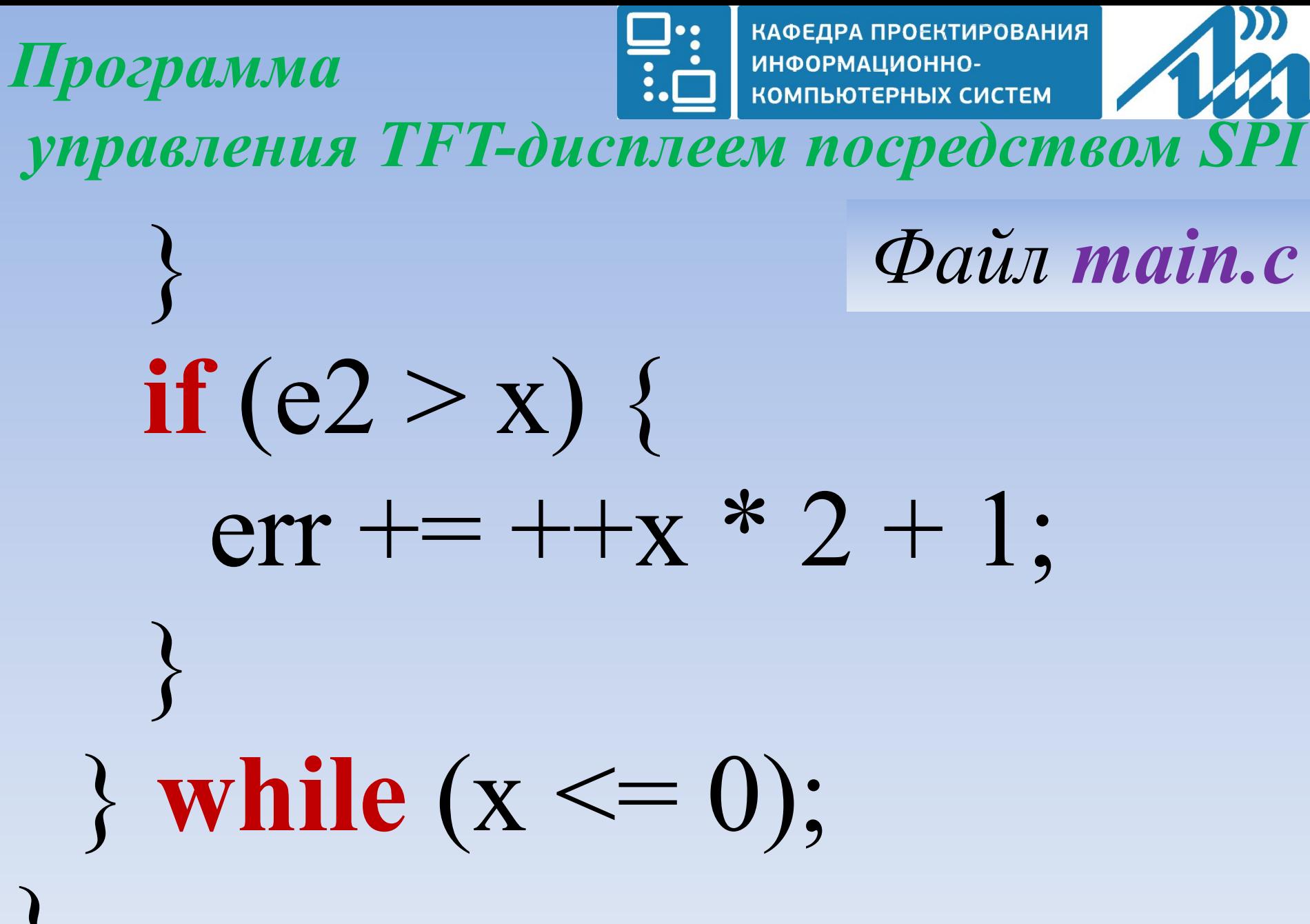

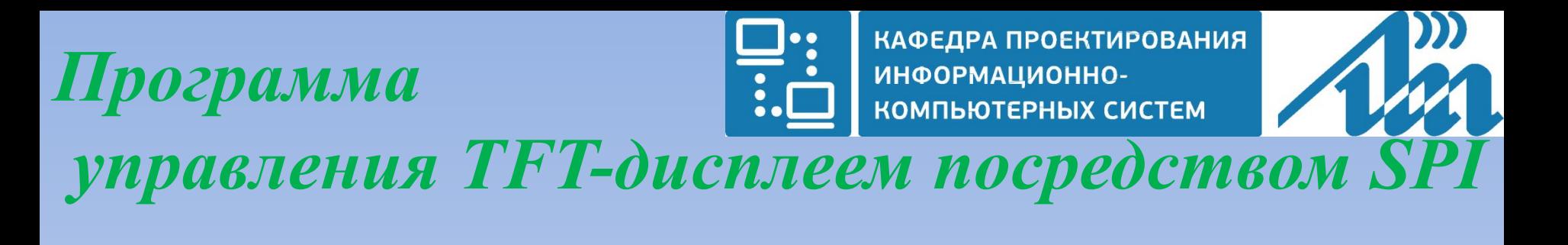

# *Файл main.c*

**void TFT\_DrawTraingle** ( **int** poX1, **int** poY1, **int** poX2, **int** poY2, **int** poX3, **int** poY3, uint16 t color )  $\{$ TFT DrawLine ( $poX1, poY1, poX2, poY2, color$ ); TFT\_DrawLine ( $poX1, poY1, poX3, poY3, color$ ); TFT\_DrawLine ( $poX2$ ,  $poY2$ ,  $poX3$ ,  $poY3$ , color );

}

#### *Генерирование файла image.c с помощью утилиты Image2Lcd v3.2*

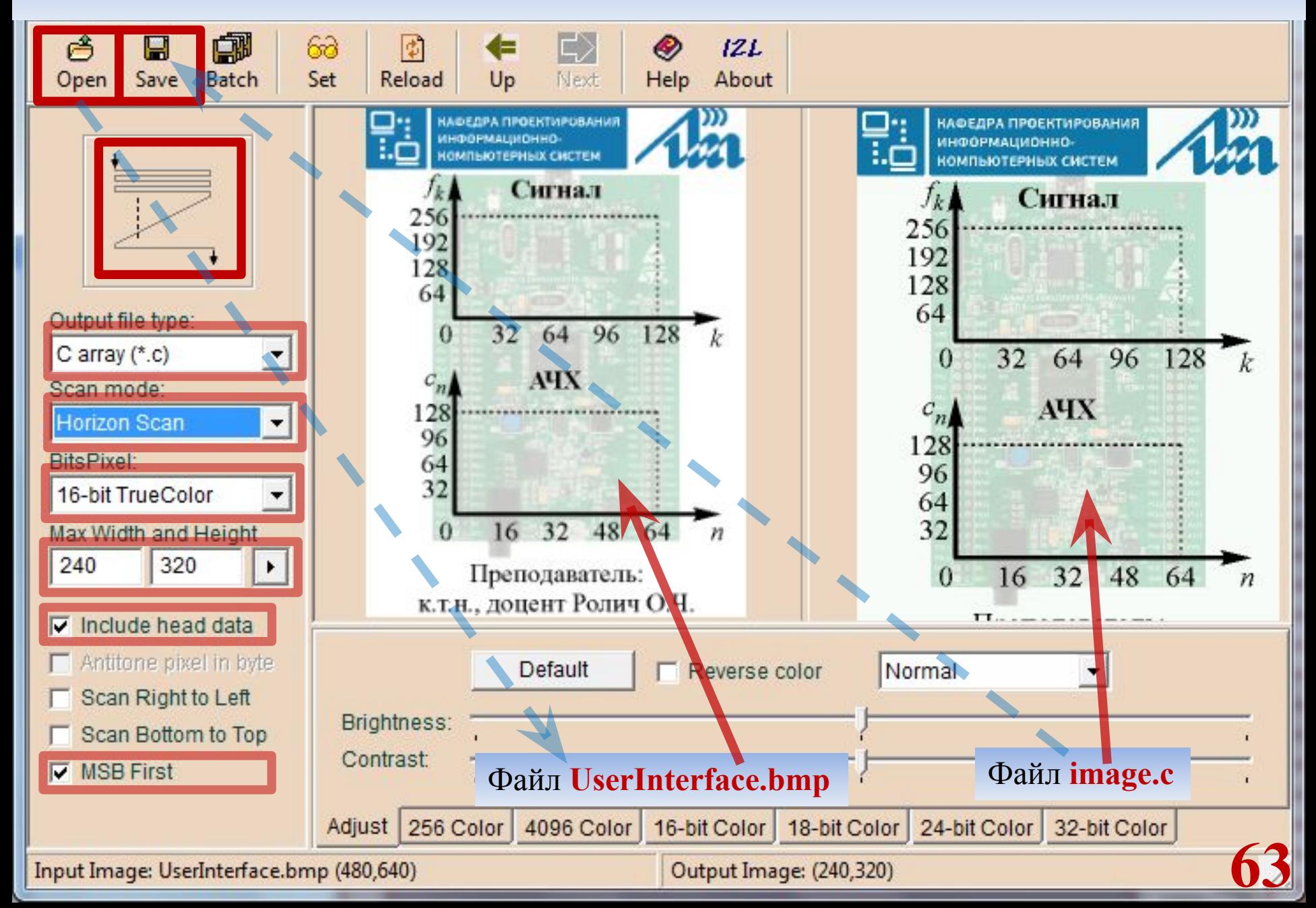

#### *Генерирование файла image.c с помощью утилиты Image2Lcd v3.2*

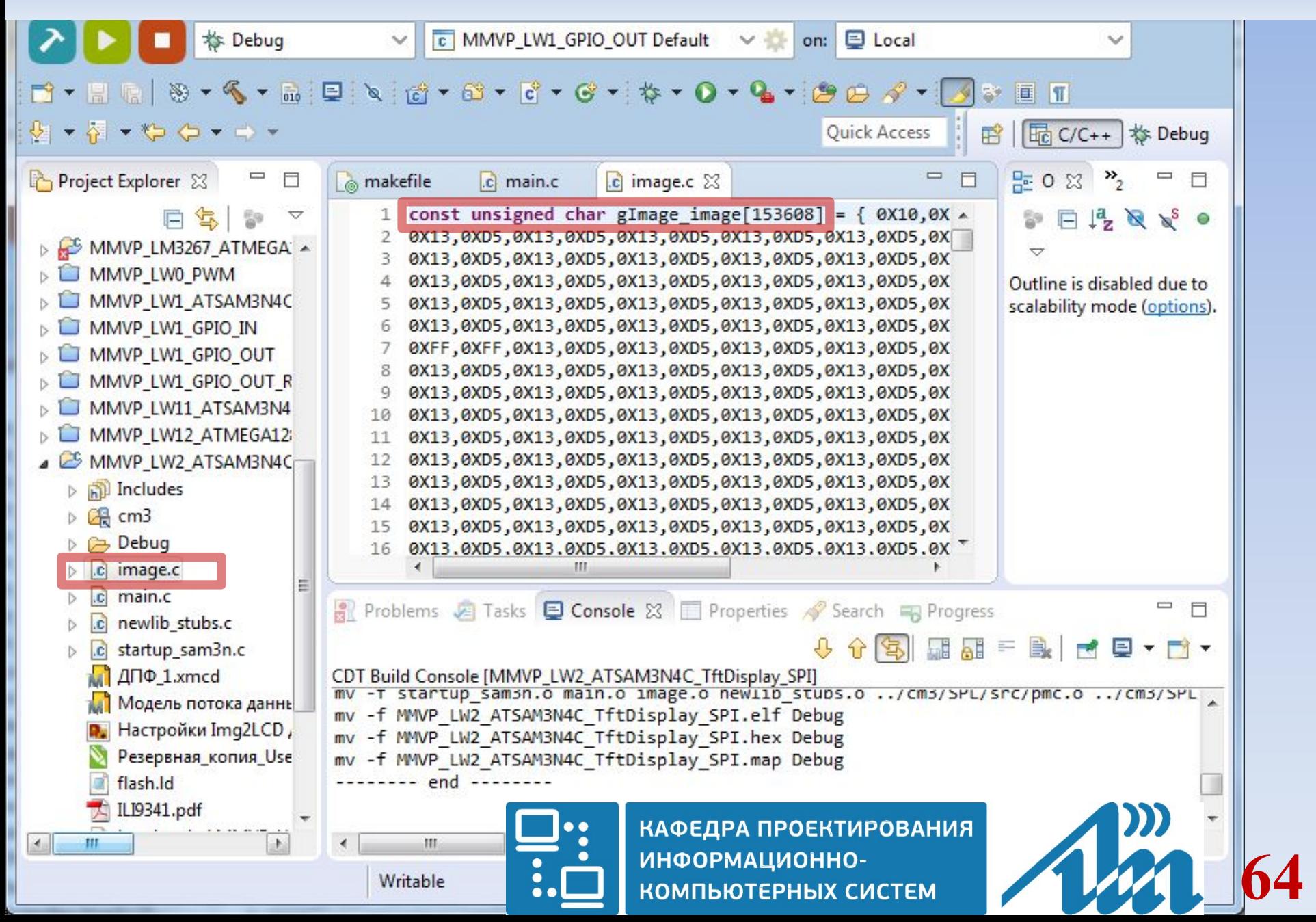

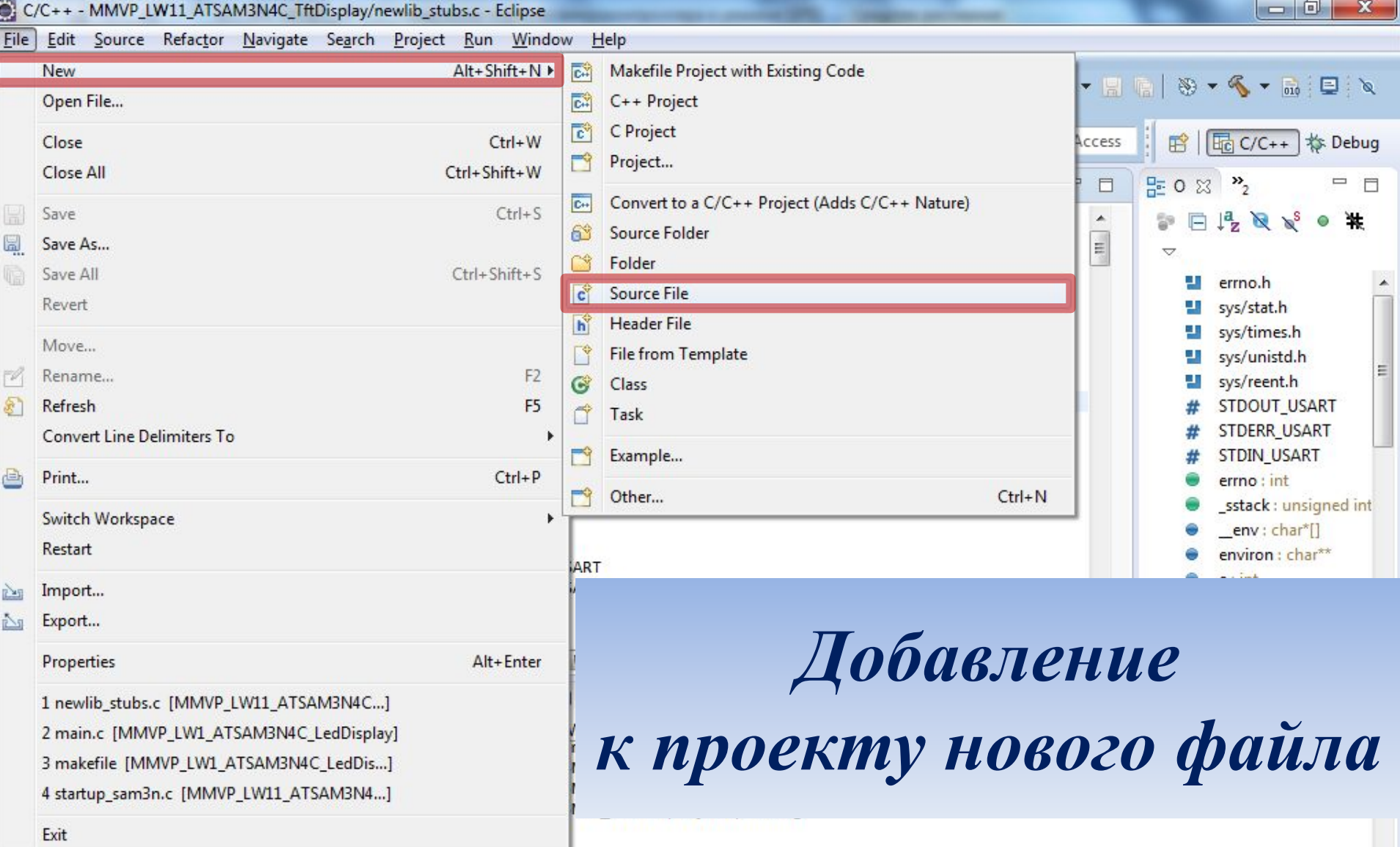

*Шаг 1. Один из вариантов начальной стадии добавления в проект нового файла* **Главное меню «File → New → Source File»**

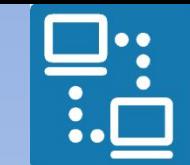

КАФЕДРА ПРОЕКТИРОВАНИЯ ИНФОРМАЦИОННО-КОМПЬЮТЕРНЫХ СИСТЕМ

### управления ТFT-дисплеем посредством SPI

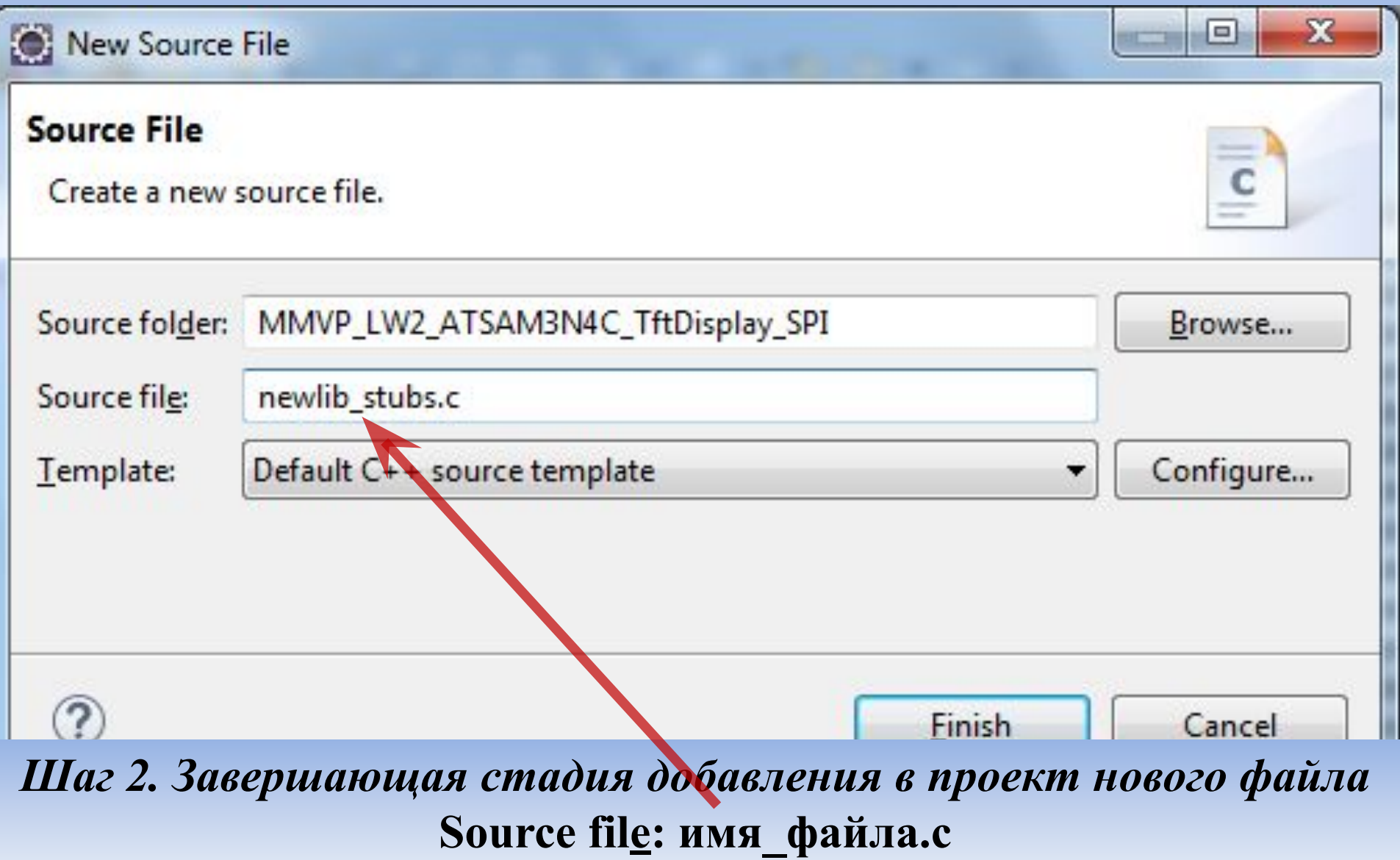

КАФЕДРА ПРОЕКТИРОВАНИЯ *Программа управления TFT-дисплеем посредством SPI*

*Файл newlib\_stubs.c*

# \* newlib\_stubs.c

 $*$ 

/\*

```
 * Created on: 01.04.2013
 * Author: Администратор
 */
```
**#include** <errno.h> **#include** <sys/stat.h> **#include** <sys/times.h> **#include** <sys/unistd.h> **#include** <sys/reent.h>

КАФЕДРА ПРОЕКТИРОВАНИЯ **ИНФОРМАЦИОННО-**<br>КОМПЬЮТЕРНЫХ СИСТЕМ *Программа управления TFT-дисплеем посредством SPI*

**#ifndef** STDOUT\_USART **#define** STDOUT\_USART 2 **#endif**

**#ifndef** STDERR\_USART **#define** STDERR\_USART 2 **#endif**

**#ifndef** STDIN\_USART **#define** STDIN\_USART 2 **#endif**

### *Файл newlib\_stubs.c*

![](_page_67_Picture_5.jpeg)

КАФЕДРА ПРОЕКТИРОВАНИЯ Программа ИНФОРМАЦИОННО-<br>КОМПЬЮТЕРНЫХ СИСТЕМ управления ТFT-дисплеем посредством SPI

#undef errno extern int errno; extern unsigned int sstack;

# Файл newlib stubs.c

### /\*

### environ

A pointer to a list of environment variables and their values. For a minimal environment, this empty list is adequate:  $* /$ 

**char** \* env[1] = { 0 }; char \*\* environ = env;

КАФЕДРА ПРОЕКТИРОВАНИЯ Программа ИНФОРМАЦИОННО-КОМПЬЮТЕРНЫХ СИСТЕМ управления TFT-дисплеем посредством SPI

int  $e = 0$ ;

 $\bullet$ 

 $\int$ int\* errno() { return &e;

```
Файл newlib stubs.c
```

```
int write (int file, char *ptr, int len);
```

```
void exit (int status) {
  write(1, "exit", 4);while (1) {
```
**КАФЕДРА ПРОЕКТИРОВАНИЯ** Программа ИНФОРМАЦИОННО-**КОМПЬЮТЕРНЫХ СИСТЕМ** управления ТFT-дисплеем посредством SPI

```
int close (int file) \{return -1;
```
Файл newlib stubs.c

### execve

/\*

Transfer control to a new process. Minimal implementation (for a system without processes):  $|\ast|$ 

int execve (char \*name, char \*\*argy, char \*\*eny) {  $errno = ENOMEM;$ return -1;

![](_page_71_Picture_0.jpeg)

![](_page_71_Picture_1.jpeg)

**КАФЕДРА ПРОЕКТИРОВАНИЯ** ИНФОРМАЦИОННО-<br>КОМПЬЮТЕРНЫХ СИСТЕМ

управления ТFT-дисплеем посредством SPI

/\* Файл newlib stubs.c fork Create a new process. Minimal implementation (for a system without processes):  $* /$ 

```
int fork() \{errno = EAGAIN;return -1;
```
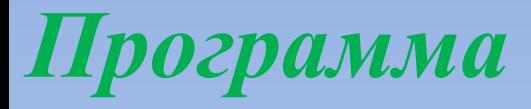

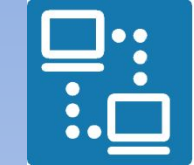

**КАФЕДРА ПРОЕКТИРОВАНИЯ** ИНФОРМАЦИОННО-<br>КОМПЬЮТЕРНЫХ СИСТЕМ

управления ТFT-дисплеем посредством SPI

#### /\*

fstat

### Файл newlib stubs.c

- Status of an open file. For consistency with other minimal implementations in these examples,
- all files are regarded as character special devices.
- The 'sys/stat.h' header file required is distributed in the 'include' subdirectory for this C library.  $\ast/$
- int fstat (int file, struct stat  $*$ st) {  $st$ ->st mode = S IFCHR; return  $0$ ;

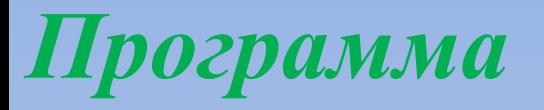

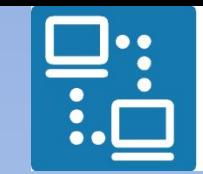

**КАФЕДРА ПРОЕКТИРОВАНИЯ** ИНФОРМАЦИОННО-<br>КОМПЬЮТЕРНЫХ СИСТЕМ

управления ТFT-дисплеем посредством SPI

#### /\*

## Файл newlib stubs.c

getpid Process-ID; this is sometimes used to generate strings unlikely to conflict with other processes. Minimal implementation, for a system without processes:  $|\ast|$ 

#### int getpid $()$  { return 1;

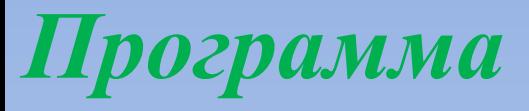

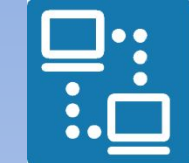

КАФЕДРА ПРОЕКТИРОВАНИЯ ИНФОРМАЦИОННО-КОМПЬЮТЕРНЫХ СИСТЕМ

 *управления TFT-дисплеем посредством SPI*

#### /\*

isatty

## *Файл newlib\_stubs.c*

 Query whether output stream is a terminal. For consistency with the other minimal implementations, \*/

```
int _isatty ( int file) {
   switch (file){
   case STDOUT_FILENO:
   case STDERR_FILENO:
   case STDIN_FILENO:
     return 1;
   default:
    error = EBADF; return 0; }}
```
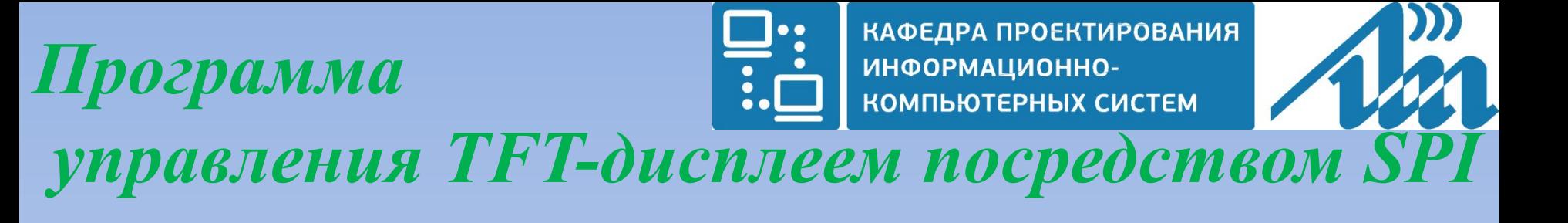

- Файл newlib stubs.c kill
- Send a signal. Minimal implementation:  $*$
- int kill (int pid, int sig) {  $errno = EINVAL;$ return  $(-1);$

/\*

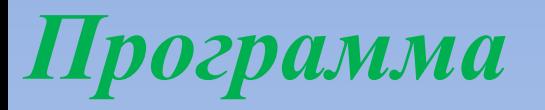

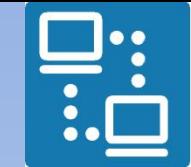

**КАФЕДРА ПРОЕКТИРОВАНИЯ** ИНФОРМАЦИОННО-<br>КОМПЬЮТЕРНЫХ СИСТЕМ

управления ТFT-дисплеем посредством SPI

## Файл newlib stubs.c

### link

/\*

Establish a new name for an existing file. Minimal implementation:  $|\ast /$ 

### int link (char \*old, char \*new)  $\{$  $errno = EMLINK;$ return  $-1$ ;

**КАФЕДРА ПРОЕКТИРОВАНИЯ** ИНФОРМАЦИОННО-<br>КОМПЬЮТЕРНЫХ СИСТЕМ Программа управления ТFT-дисплеем посредством SPI

## *lseek*

/\*

- Set position in a file. Minimal implementation:
	- $*/$
- int lseek (int file, int ptr, int dir)  $\{$ return  $0$ ;

Файл newlib stubs.c

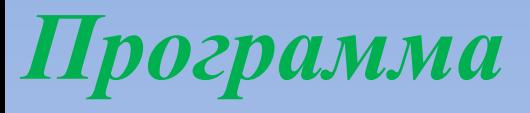

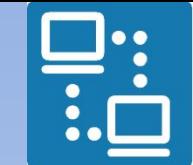

**КАФЕДРА ПРОЕКТИРОВАНИЯ** ИНФОРМАЦИОННО-КОМПЬЮТЕРНЫХ СИСТЕМ

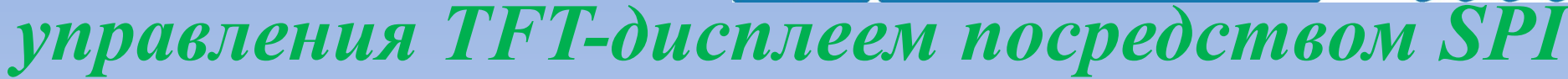

```
/*
sbrk
Increase program data space.
Malloc and related functions depend on this
*
```

```
caddr t sbrk (int incr) {
  extern char ebss; // Defined by the linker
  static char *heap end;
  char *prev heap end;
```

```
if (heap end == 0) {
  heap end = & ebss;
\left\{ \right\}prev heap end = heap end;
```
## Файл newlib stubs.c

КАФЕДРА ПРОЕКТИРОВАНИЯ Программа ИНФОРМАЦИОННО-КОМПЬЮТЕРНЫХ СИСТЕМ управления TFT-дисплеем посредством SPI

```
char * stack = (char *) & sstack;
  if (heap end + incr > stack)
                                Файл newlib stubs.c
     write (STDERR FILENO, "Heap and stack
collision\n", 25);
     errno = ENOMEM;return (caddr t) - 1;
```
heap end  $+=$  incr; **return** (caddr t) prev heap end;

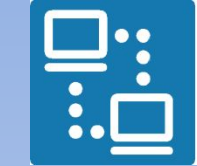

**КАФЕДРА ПРОЕКТИРОВАНИЯ ИНФОРМАЦИОННО-**<br>КОМПЬЮТЕРНЫХ СИСТЕМ

управления TFT-дисплеем посредством SPI

#### /\*

## Файл newlib stubs.c

#### read

- Read a character to a file. 'libc' subroutines will use
- this system routine for input from all files, including stdin
- Returns -1 on error or blocks until the number of
- characters have been read.
	- $\, * \, /$

## int read (int file, char \*ptr, int len)  $\{$

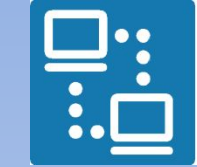

КАФЕДРА ПРОЕКТИРОВАНИЯ ИНФОРМАЦИОННО-**KOMNIBIOTEPHINX CUCTEM** 

 *управления TFT-дисплеем посредством SPI*

#### /\*

## *Файл newlib\_stubs.c*

#### stat

- Status of a file (by name). Minimal implementation:
- int EXFUN(stat,( const char \* path, struct stat  $*$  sbuf));

#### \*/

}

**int \_stat** ( **const char** \*filepath, **struct** stat \*st) { st- $\gt$ st mode = S IFCHR; **return** 0;

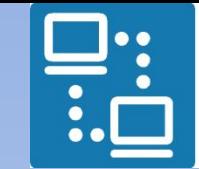

**КАФЕДРА ПРОЕКТИРОВАНИЯ** ИНФОРМАЦИОННО-<br>КОМПЬЮТЕРНЫХ СИСТЕМ

управления ТFT-дисплеем посредством SPI

## Файл newlib stubs.c

### times

/\*

Timing information for current process. Minimal implementation:  $* /$ 

## clock t times (struct tms \*buf) { return  $-1$ ;

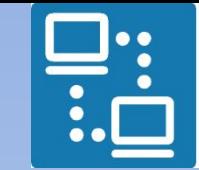

**КАФЕДРА ПРОЕКТИРОВАНИЯ** ИНФОРМАЦИОННО-<br>КОМПЬЮТЕРНЫХ СИСТЕМ

управления ТFT-дисплеем посредством SPI

#### /\*

## Файл newlib stubs.c

## unlink

- Remove a file's directory entry. Minimal implementation:
	- $\ast/$
- int unlink (char  $*$ name) {  $\text{errno} = \text{ENOENT};$ return  $-1$ ;

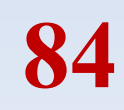

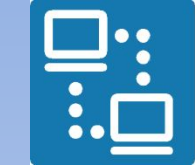

**КАФЕДРА ПРОЕКТИРОВАНИЯ** ИНФОРМАЦИОННО-<br>КОМПЬЮТЕРНЫХ СИСТЕМ

управления ТFT-дисплеем посредством SPI

#### /\*

## Файл newlib stubs.c

### wait

- Wait for a child process. Minimal
- implementation:

## $\ast/$

int wait (int  $*$  status) {  $errno = ECHILD;$ return  $-1$ ;

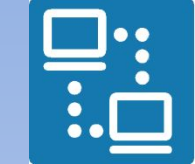

КАФЕДРА ПРОЕКТИРОВАНИЯ ИНФОРМАЦИОННО-**КОМПЬЮТЕРНЫХ СИСТЕМ** 

управления ТFT-дисплеем посредством SPI

#### /\*

## Файл newlib stubs.c

#### write

- Write a character to a file. 'libc' subroutines will use
- this system routine for output to all files, including stdout
- Returns -1 on error or number of bytes sent  $\ast/$
- int write (int file, char \*ptr, int len)  $\{$ return 1;

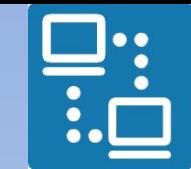

КАФЕДРА ПРОЕКТИРОВАНИЯ ИНФОРМАЦИОННО-ИПЬЮТЕРНЫХ СИСТЕМ

 *управления TFT-дисплеем посредством SPI*

*Файл makefile*

**87**

## **Отличительные строки make-файла**

# Target file name (without extension) **TARGET**=MMVP\_LW2\_ATSAM3N4C\_TftDisplay\_SPI

```
……………………………………………
SOURCE=startup_sam3n.c \
  main.c \
  newlib_stubs.c \
  image.c \
  $(CM3_SPL_DIR)/src/pmc.c \
  $(CM3_SPL_DIR)/src/pio.c \
  $(CM3_SPL_DIR)/src/spi.c
```
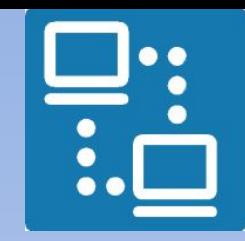

КАФЕДРА ПРОЕКТИРОВАНИЯ ИНФОРМАЦИОННО-КОМПЬЮТЕРНЫХ СИСТЕМ

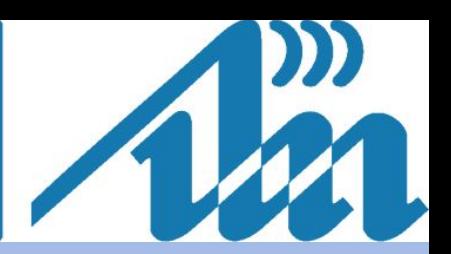

# *Коррекция проекта завершена Удачного его построения и проверки работы!*

#### Сравнительный анализ ДПФ и БПФ

с помощью функций MathCAD

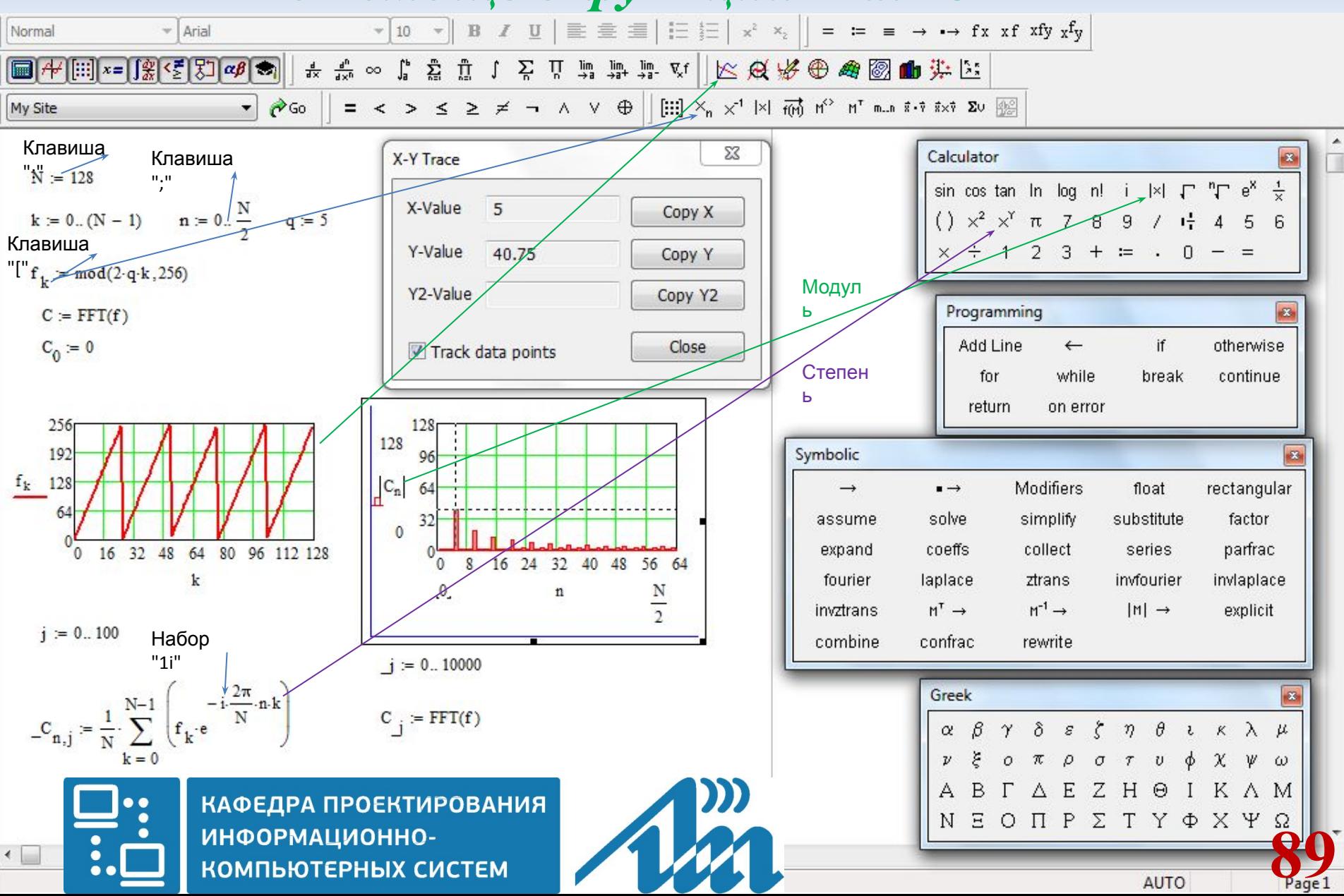

Путём варьирования верхних пределов индексов ј (например, 10000) и *ј* (например, 1000000) секундомера  $\overline{C}$ ПОМОЩЬЮ времён оценить соотношение выполнения ДПФ лоб» и  $\langle \langle B$ БПФ функцией FFT()

сравнительного анализа ДПФ и БПФ

Постановка задачи

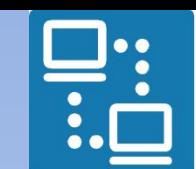

КАФЕДРА ПРОЕКТИРОВАНИЯ ИНФОРМАЦИОННО-**КОМПЬЮТЕРНЫХ СИСТЕМ** 

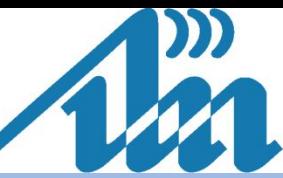